A creación de aplicacións para móbiles como motivación da aprendizaxe. IES Eduardo Pondal. Ponteceso

## Motivación

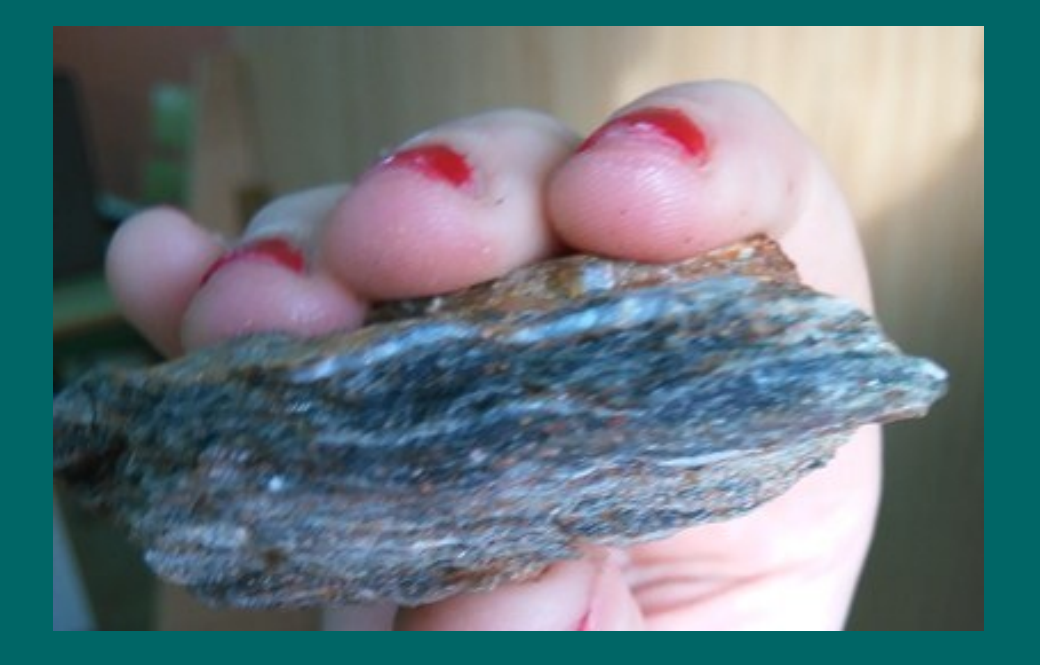

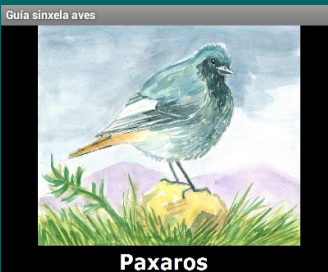

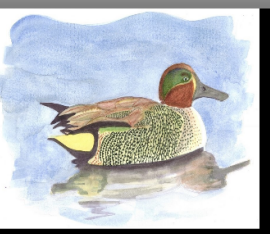

**Parrulos** 

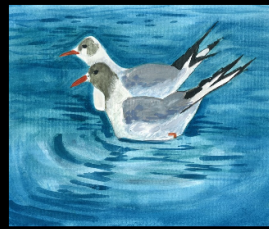

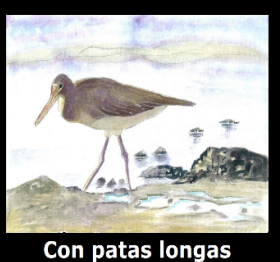

Gaivotas

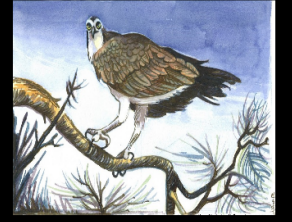

**Aves rapaces** 

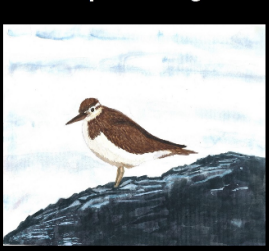

**Outras aves** 

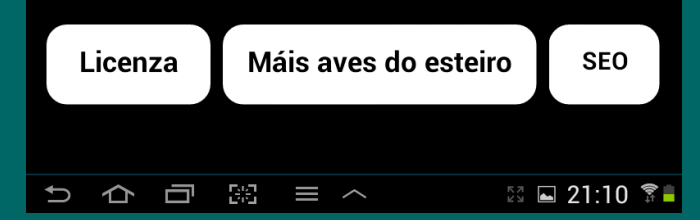

## Nativos ou náufragos

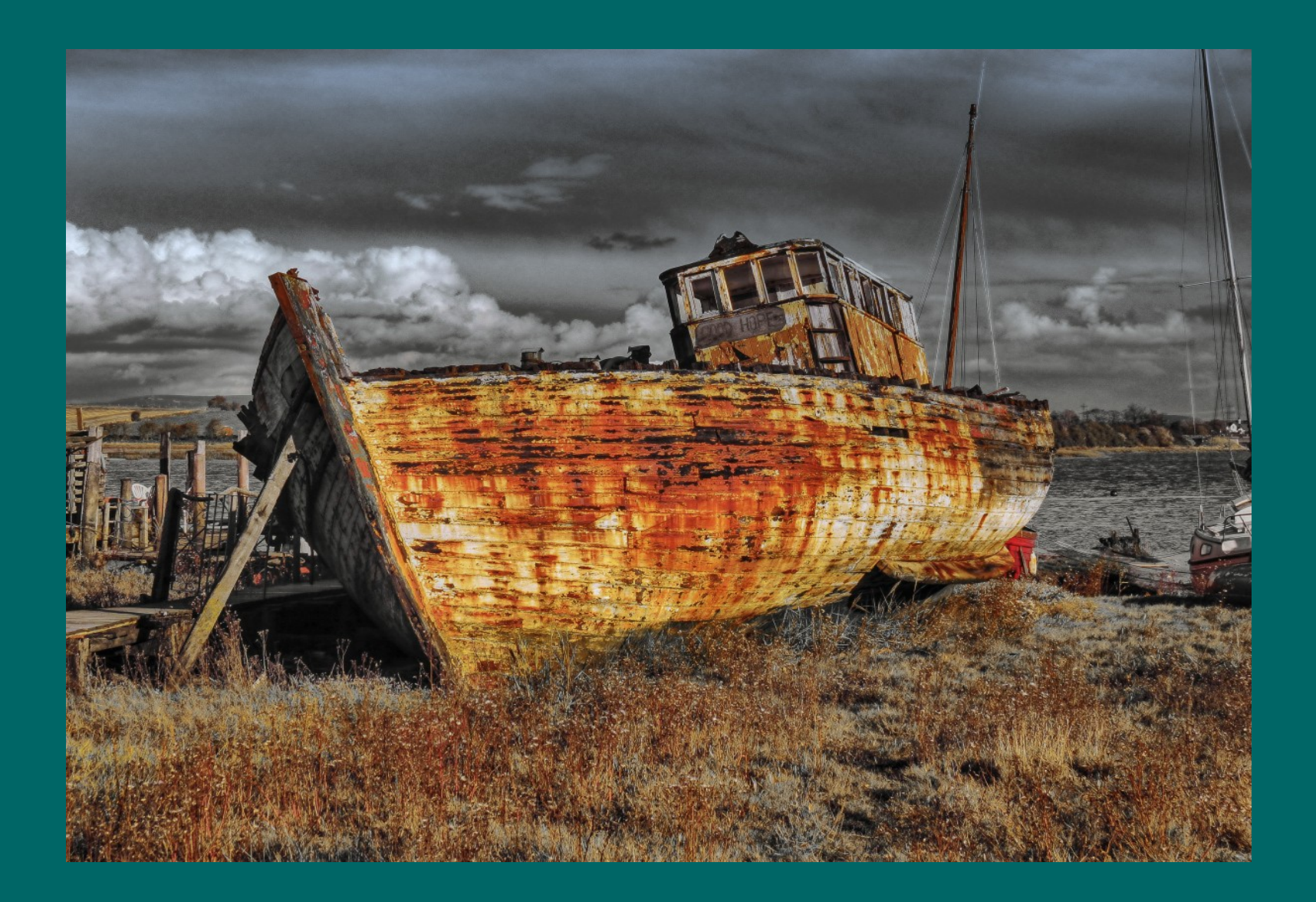

## Nativos ou náufragos

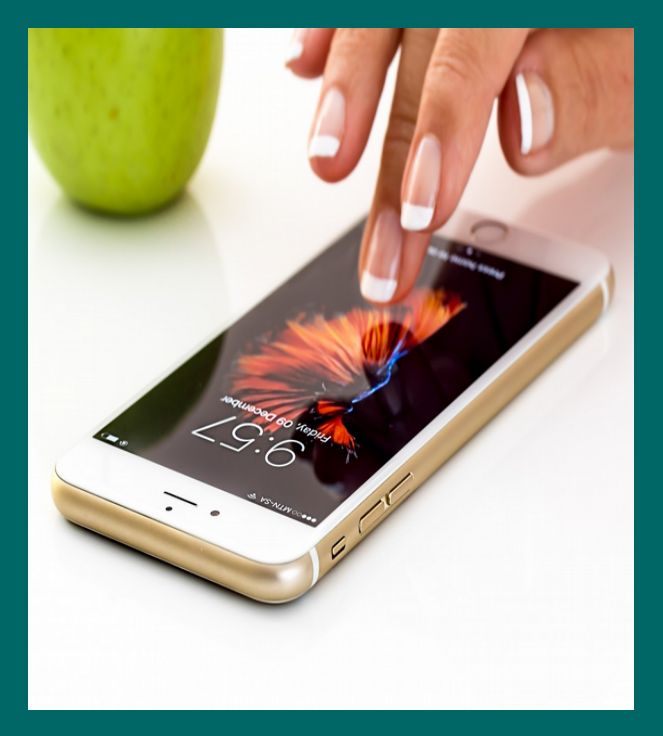

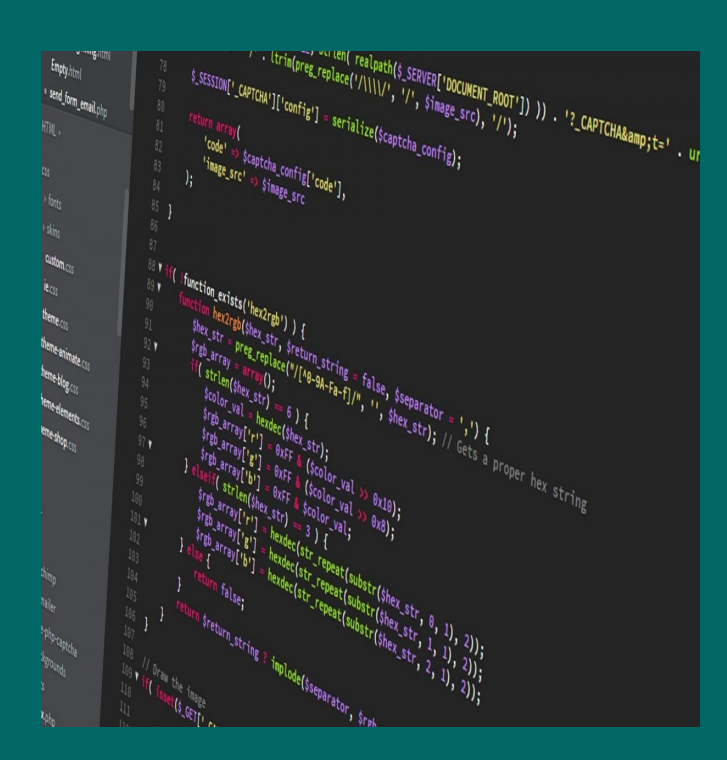

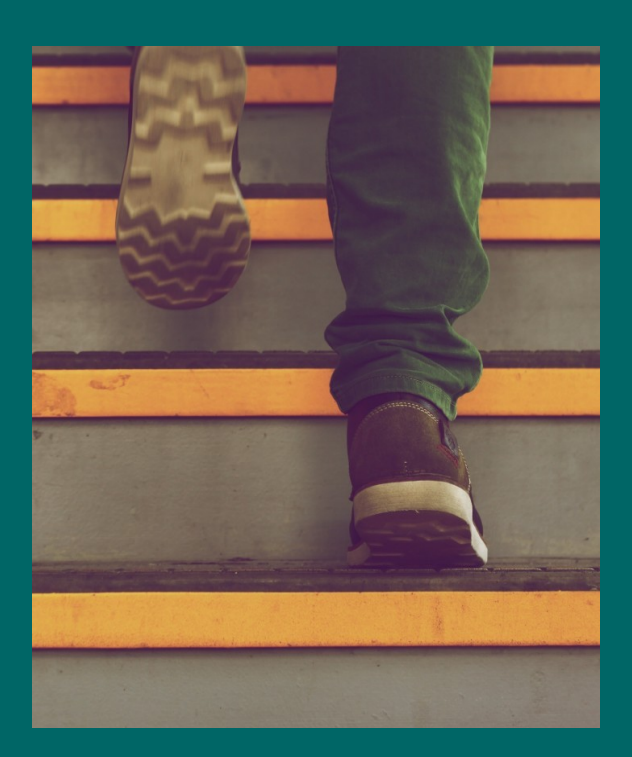

## Creación e publicación aplicacións Android

## App inventor

## Desarrollador Google Play

## Appinventor

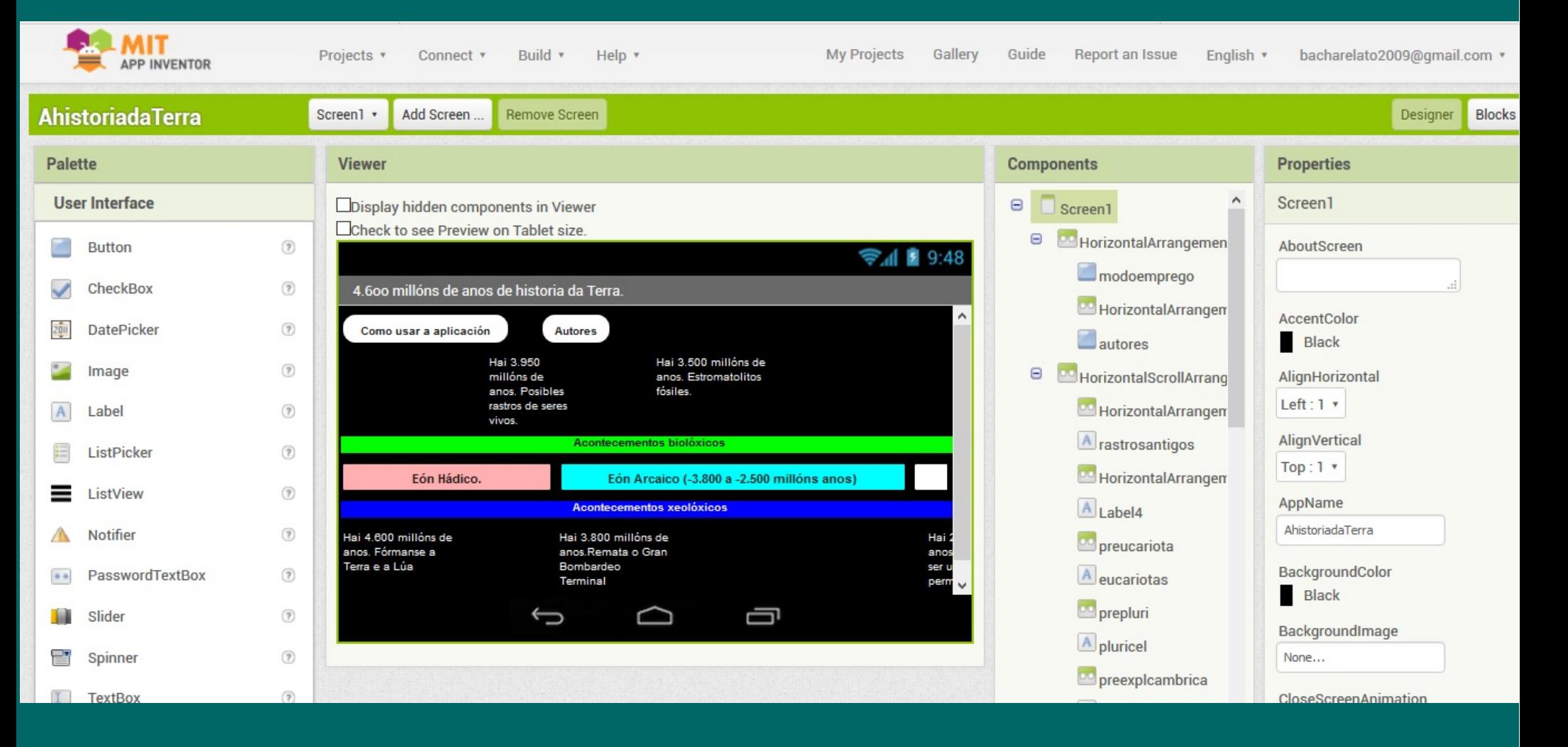

## Publicación Google Play

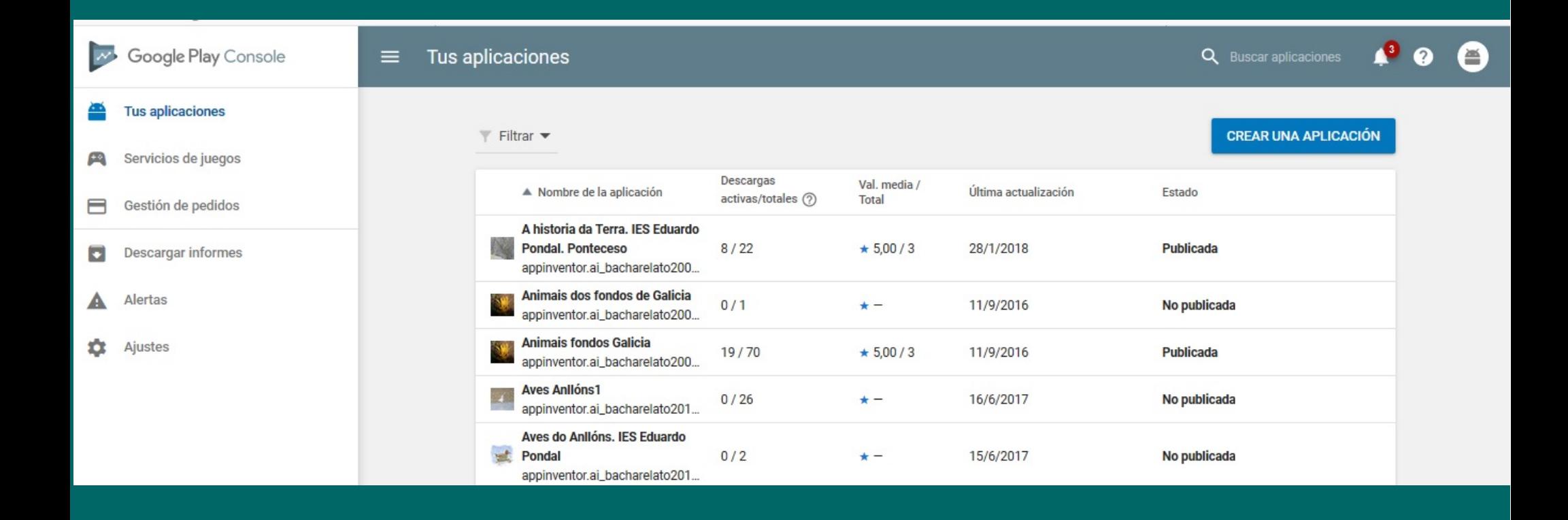

## **Experiencias**

- Xeoloxía da Costa da Morte
- Guía de Aves. IES Eduardo Pondal
- Historia da Terra. IES Eduardo Pondal
- O uso de teléfonos móbiles en clase

## Orgullosos do noso traballo

口

 $N \n\approx 169\%$  13:53

Un paseo xeolóxico pola comarca

A voltas coa xeoloxía ao redor da Unidade Mapica-Tui. Un paseo xeolóxico polos concellos<br>de Ponteceso, Malpica, Cabana e Laxe

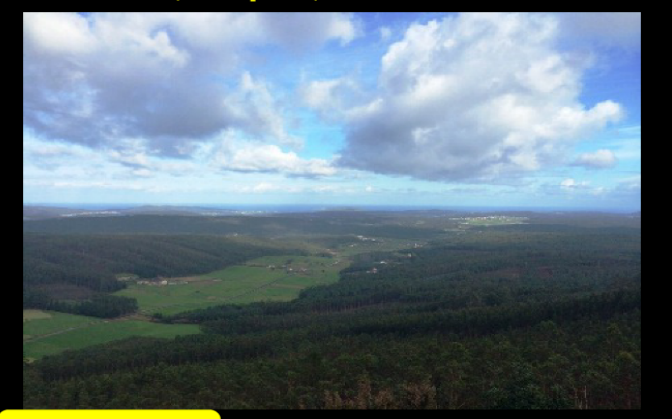

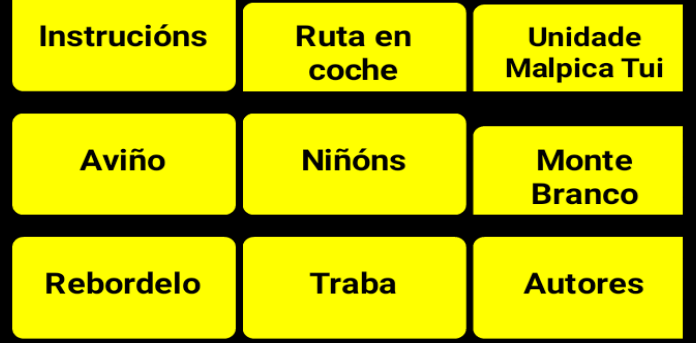

Material elaborado por alumnos de Bioloxía e Xeoloxía do IES Eduardo Pondal de Ponteceso **Unidade Malpica-Tui** 

### This is our geological history. The last 600 million years of our region.

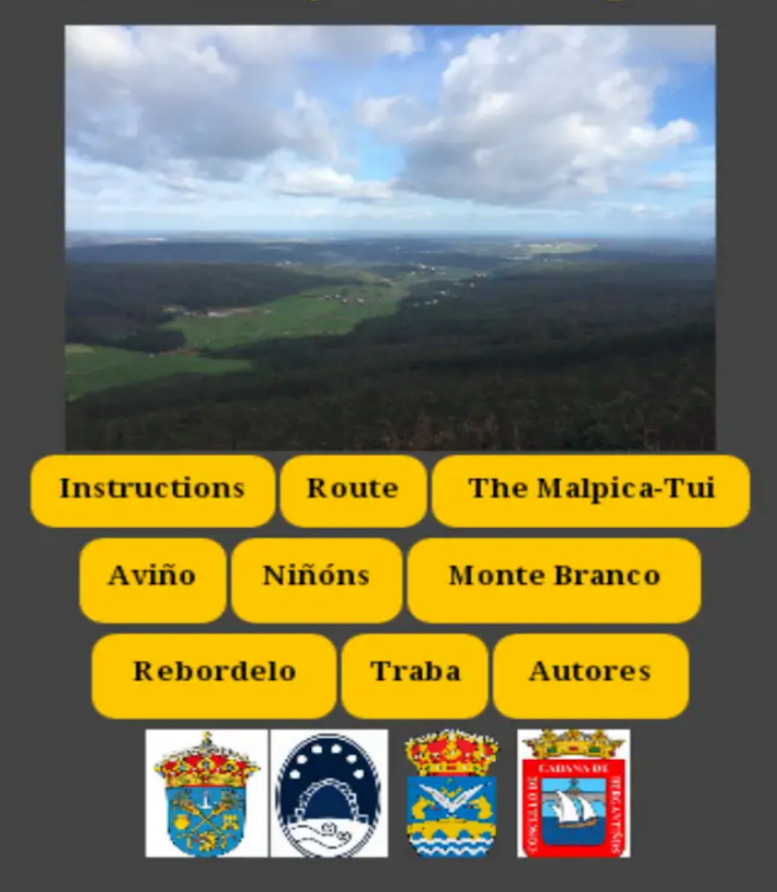

Bioloxía e Xeoloxía 1º Bacharelato

**Ambito científico-tecnolóxico FPB II** 

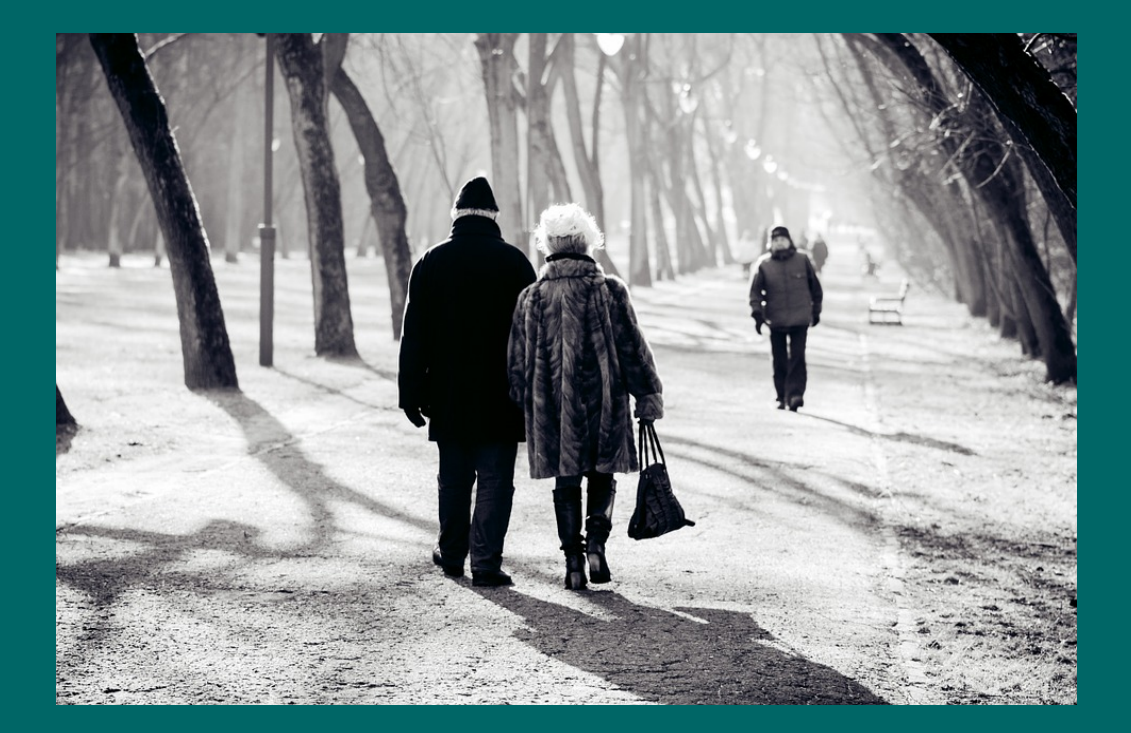

- Documentación e programación do traballo
- Proposta e motivación
- Familiarización cos materiais e recollida de mostras.
- Organización do material recollido
- Elaboración
- Deseño  $\bullet$
- Montaxe final
- **Comunicación**

- Documentación e programación do traballo  $\bullet$ 
	- **Tríptico con códigos QR** 
		- Galego
		- Castelán
	- Aplicación para dispositivos Android
		- Galego
		- <sup>o</sup> Inglés

Os catro concellos incluídos neste traballo pertencen á unidade de Malpica-Tui. Unha das unidades xeolóxicas máis interesantes de Galicia.

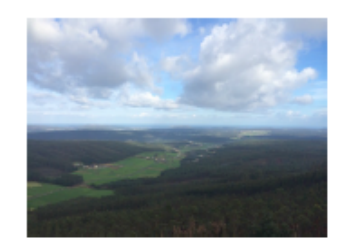

En xeral podemos dicir que os materiais da comarca forman parte dunha cicatriz continental que nos uniu con América hai uns 300 millóns de anos. En particular a unidade de Malpica-Tui é un alóctono, un "emigrante xeoloxico" ; é dicir, era un material que non estaba neste territorio e acabou enriba de todo o existente aquí.

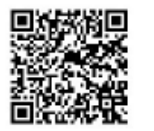

Cal é a intención deste tríptico? Nesta guía propoñémosche unha nova forma de viaxar polas marabillosas paisaxes da nosa comarca, unha viaxe no tempo.

Partiremos das praias de Aviño e Riás en Malpica e remataremos na fermosa praia de Traba, ao sur de Laxe. Ao longo do traxecto faremos unha serie de paradas que nos servirán de escusa para te achegares á apaixonante historia que podemos ler nas rochas e paisaxes que atoparemos.

#### Instrucións de emprego

No interior atoparás unha explicación de cada unha das paradas propostas xunto cun código que che permitirá obter unha información máis completa grazas ao lector de códigos OR do teu smartphone.

Aínda que a ruta está pensada para ir en coche todas as paradas permiten a realización de rutas a pé.

Material elaborado polos alumnos de Bioloxía e Xeoloxía de 1º de Bacharelato do IES de Ponteceso no curso 2014-2015

### Esta é a nosa historia...

Xeolóxica. Os últimos 600 millóns de anos da nosa comarca. 3ª Parada. Saíndo a superficie, a formación do océano Atlántico hai 200 millóns de anos.

Na estrada que dende Ponteceso vai a Corme atopamos o desvío á praia de Valarés. Tras un par de quilómetros de ascenso bateremos cun cruceiro e aparcaremos para continuar a pé o ascenso ata o mirador do Monte Branco.

2ª Parada. Baixo unha cordilleira a 80 km de profundidade. Hai 370 millóns de anos.

Continuando a estrada principal en dirección ao concello  $de$ Ponteceso atoparemos o desvío á praia de Niñóns.

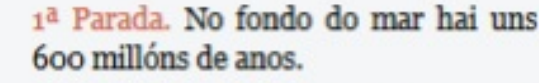

Empezamos a nosa ruta no concello de Malpica de Bergantiños. Dende a rotonda

de Buño imos en dirección a Cambre e seguimos as indicacións cara á praia de Aviño.

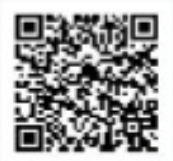

Autores

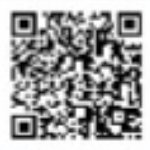

Bibliografía e webgrafia.

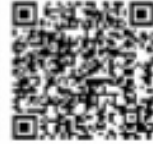

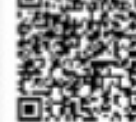

http://www.igme.ex

#### Por se queredes máis...

A secuencia temporal obrigounos a evitar varias paradas interesantes que vos invitamos a retomar

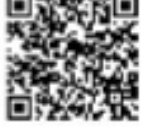

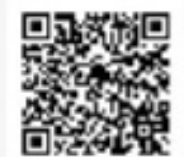

4ª Parada. Subindo. e baixando. A ría de Corme e Laxe e as rasas costeiras

No concello de Cabana de Bergantiños, camiño de Laxe, tomaremos unha saída á dereita ata a praia de Rebordelo.

CTUTO GEOLÓGICO Y FOVERO DE ESPAÑA, 2011

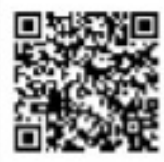

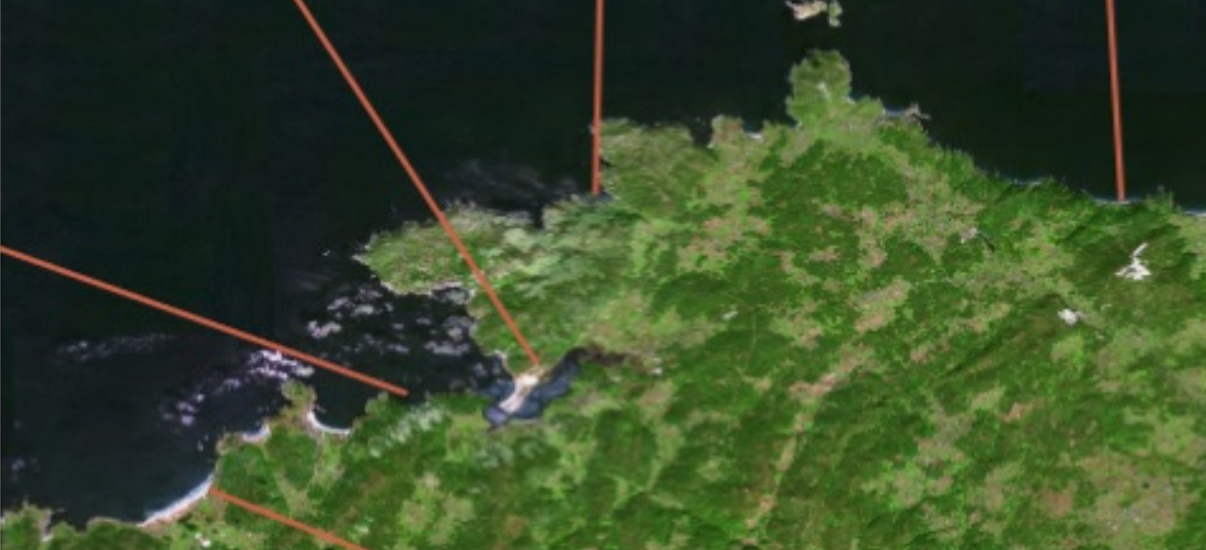

5ª Parada. O mar e o vento. Construíndo a paisaxe actual.

Dende Laxe tomaremos a estrada a Camariñas para, en poucos quilómetros, coller un desvío ata a praia de Traba.

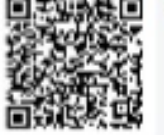

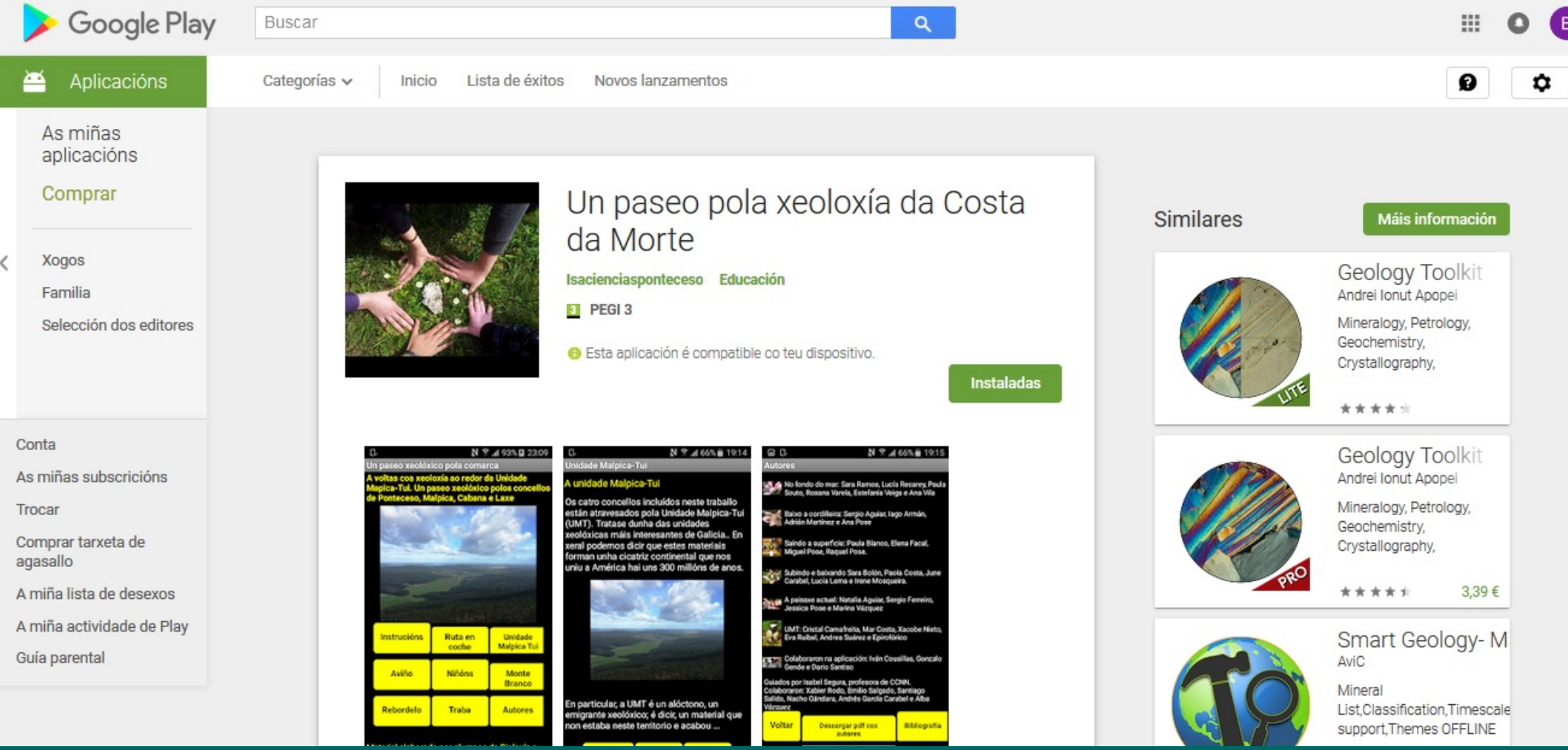

## Proposta e motivación

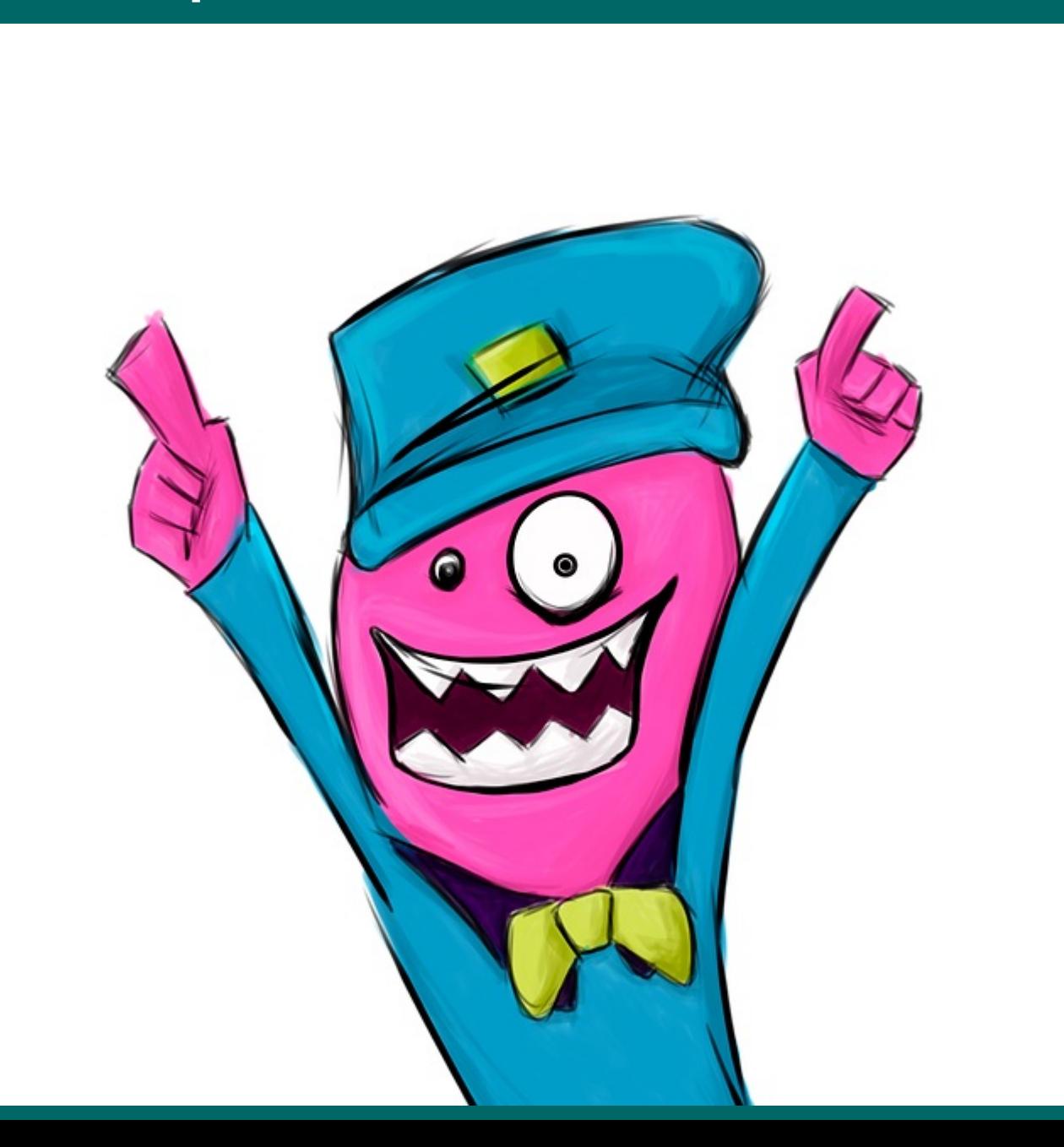

## Familiarización cos materiais e recollida de mostras

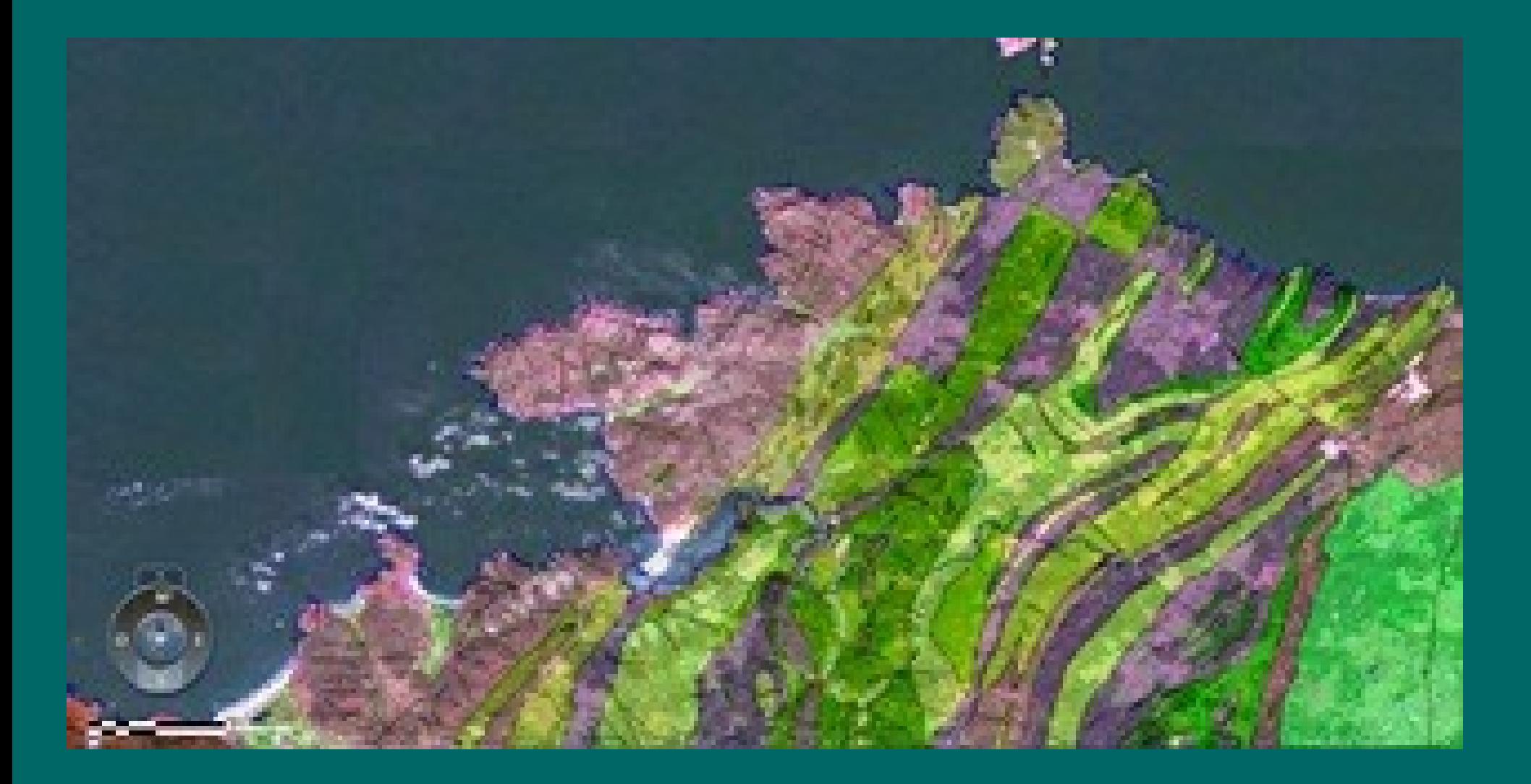

## Organización do material recollido

#### Tema 13

#### Traballo de investigación. Xeoloxía de Galicia no marco da placa Ibérica. Os primeiros 4.400 millóns de anos

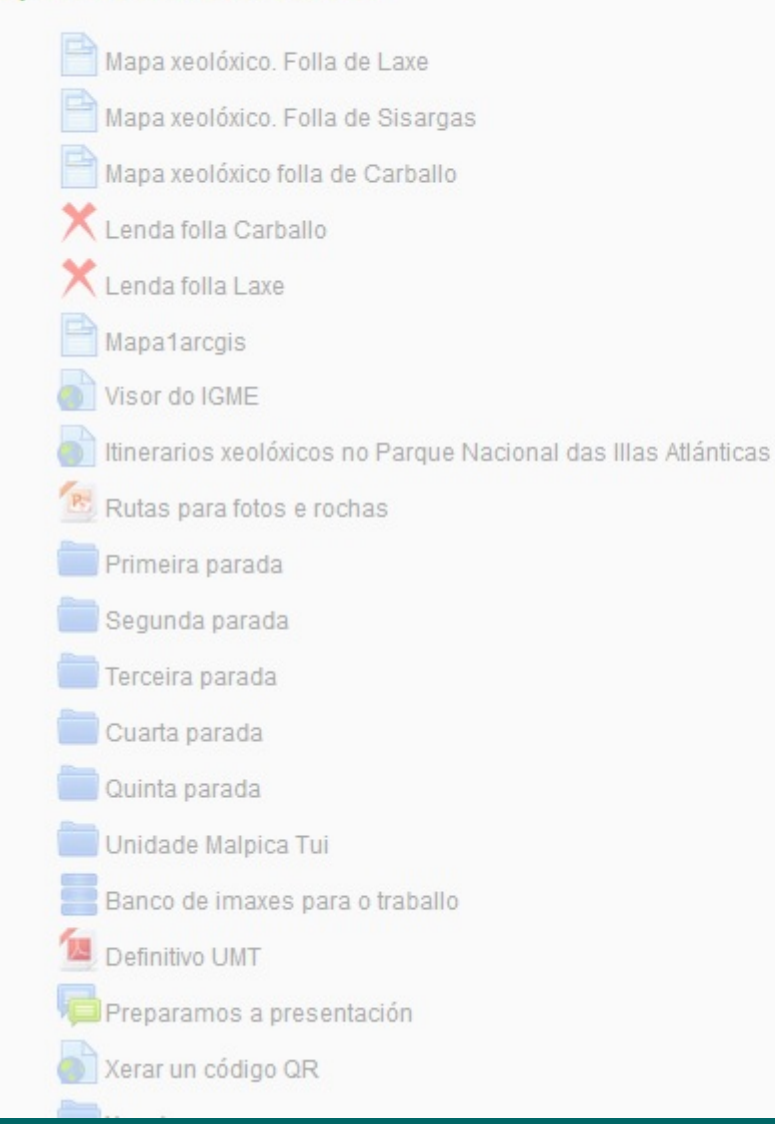

## Elaboración

### Up and down. Corme's and Laxe's sea inlet. Wave-cut platforms.

This took place during the Cenozoic Era and it was then, specifically at its start, when the Alpine orogeny caused the rising existing of the mountains a **as** consequence of the collision between located on the top of a cliff due to sea level Europe and the Iberian plate.

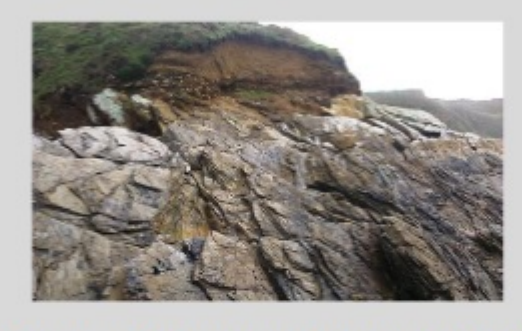

We can see the remains of an antique beach descent in this picture of Aviño's beach. Malpica.

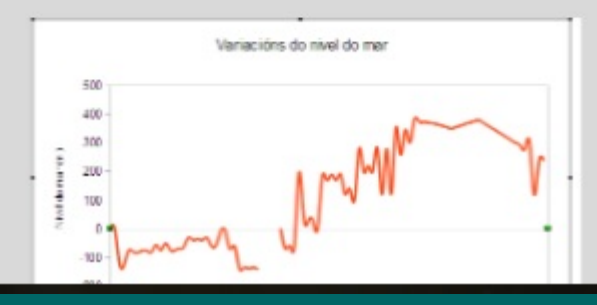

Risings and falling sea levels (eustatic changes) have been fundamental in Galicia

## Elaboración

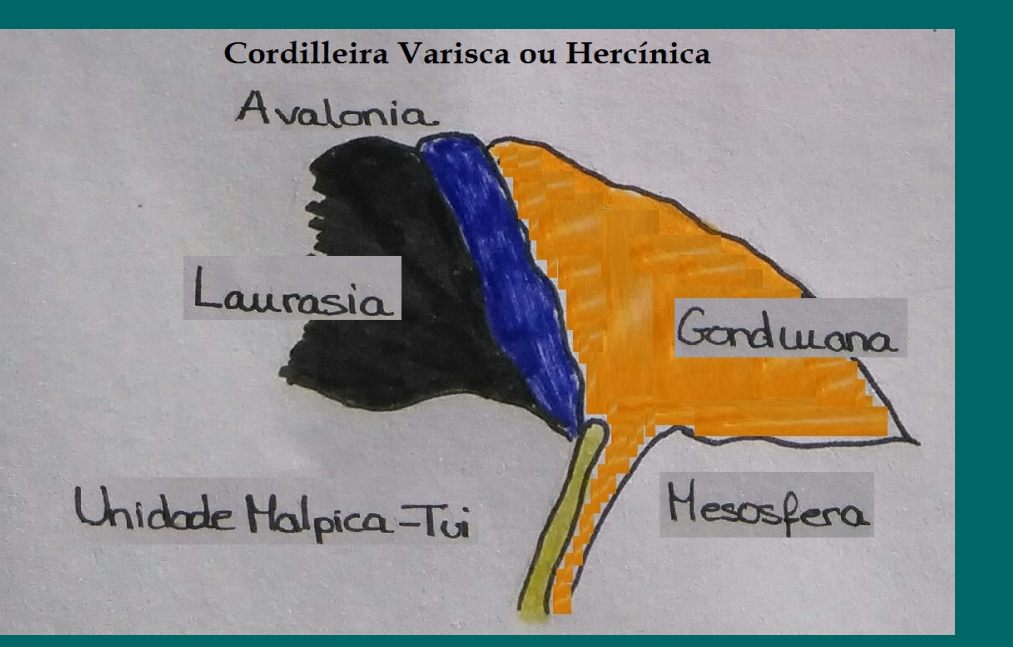

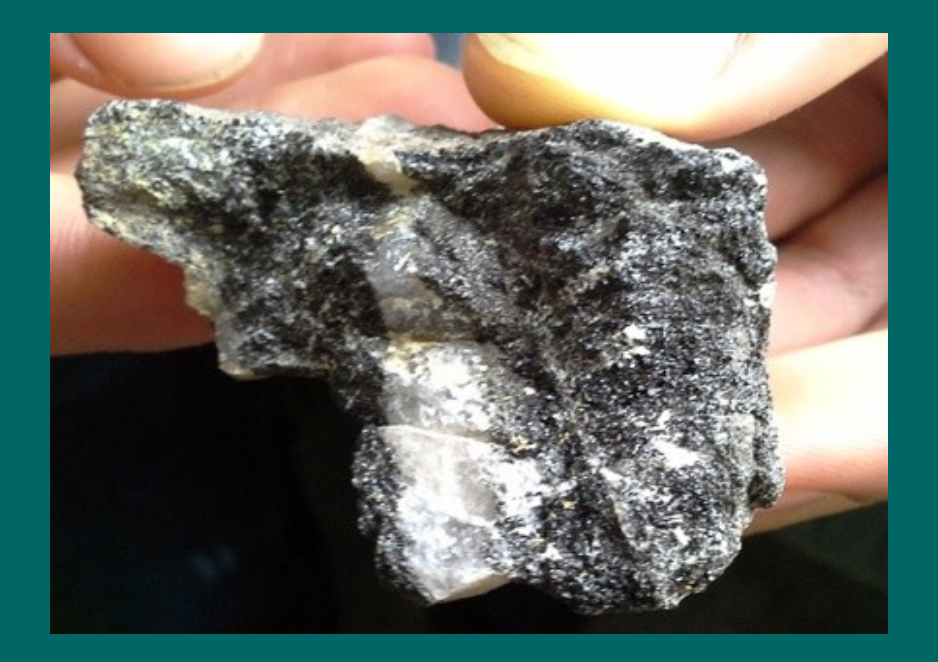

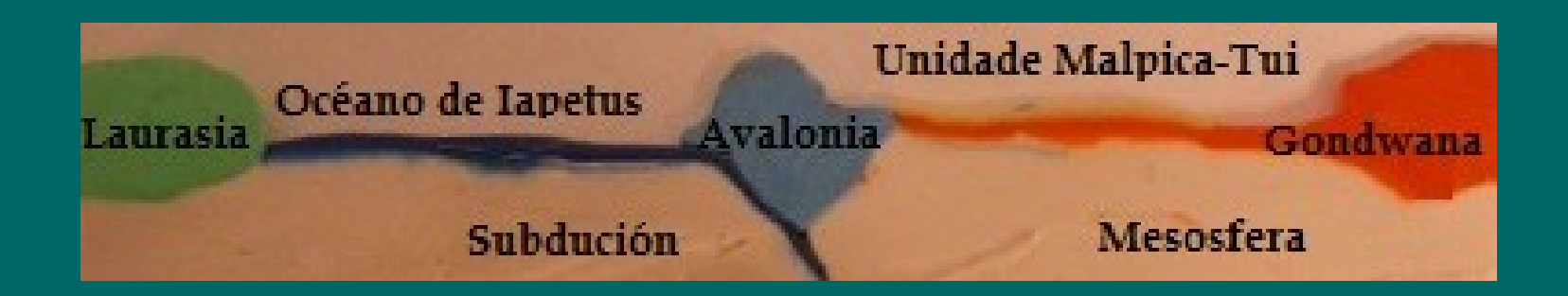

## Deseño

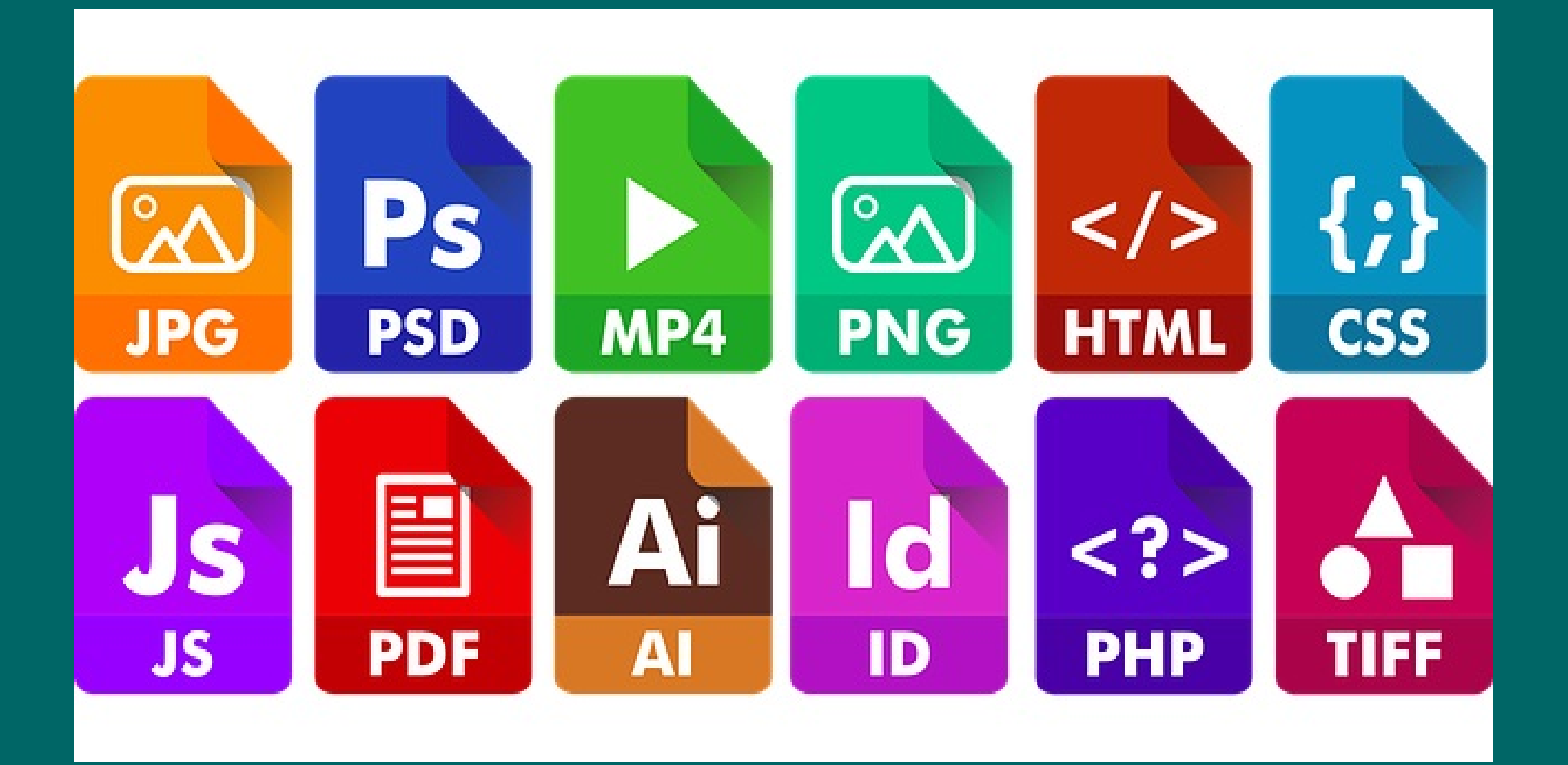

口

### $N$   $\hat{\mathbb{R}}$  .dl 69% 13:53

Un paseo xeolóxico pola comarca

A voltas coa xeoloxía ao redor da Unidade Mapica-Tui. Un paseo xeolóxico polos concellos de Ponteceso, Malpica, Cabana e Laxe

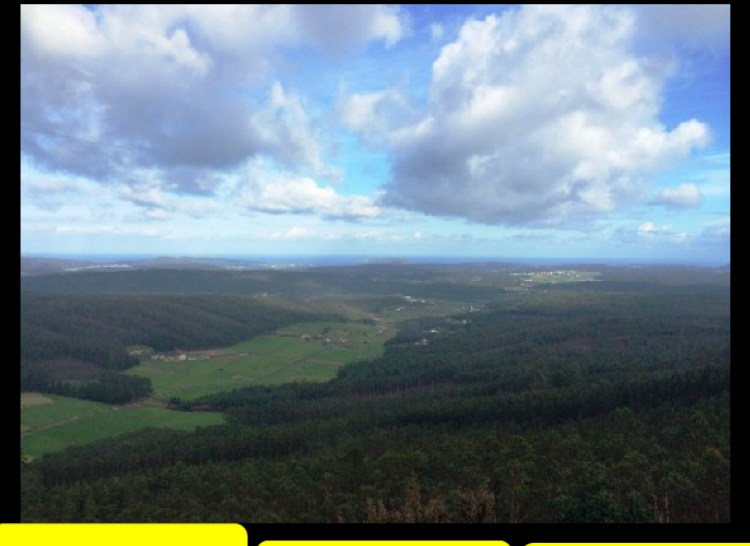

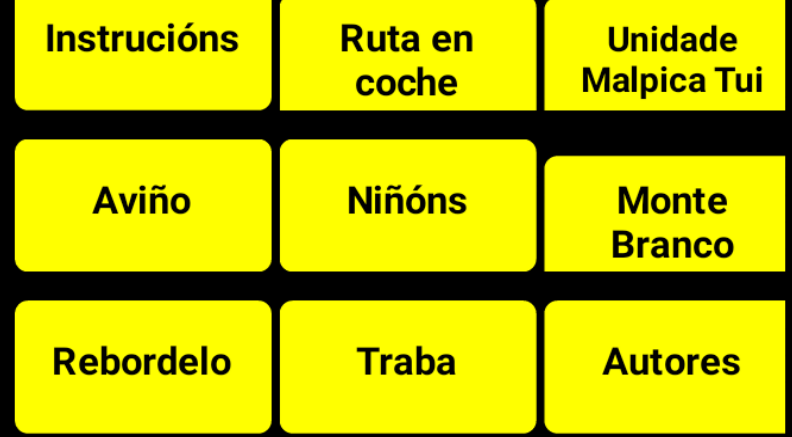

Material elaborado por alumnos de Bioloxía e<br>Xeoloxía do IES Eduardo Pondal de Ponteceso

#### 回 口

### $N \hat{3}$   $1149\%$  21:33

### **Instrucións**

### Cal é a intención desta aplicación?

Nesta aplicación propoñémosche unha nova forma de viaxar, unha viaxe no tempo. Partiremos das praias de Aviño e Rias en Malpica e remataremos na fermosa praia de Traba, ao sur de Laxe. Ao longo do traxecto faremos unha serie de paradas que nos servirán de escusa para te achegarares á apaixonante historia que podemos ler nas rochas e na paisaxe. Aínda que a ruta está pensada para ir en coche, todas as paradas permiten realizar rutas a pé.

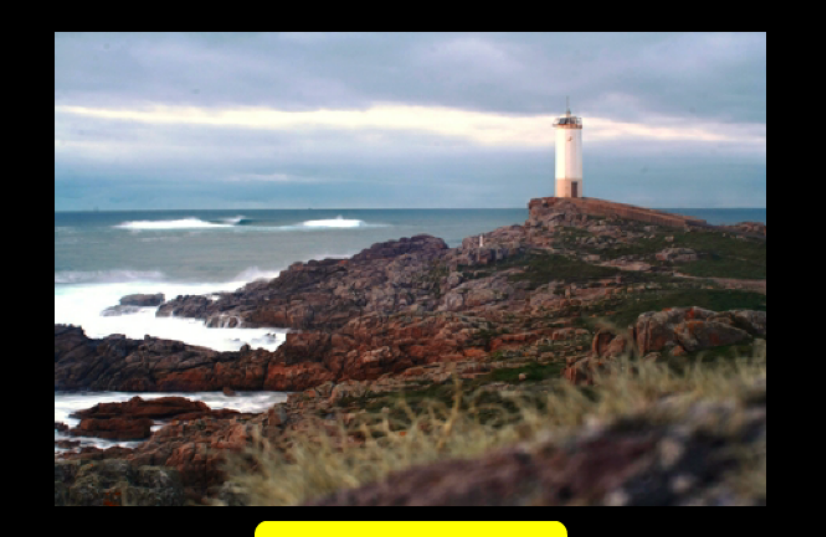

**Voltar** 

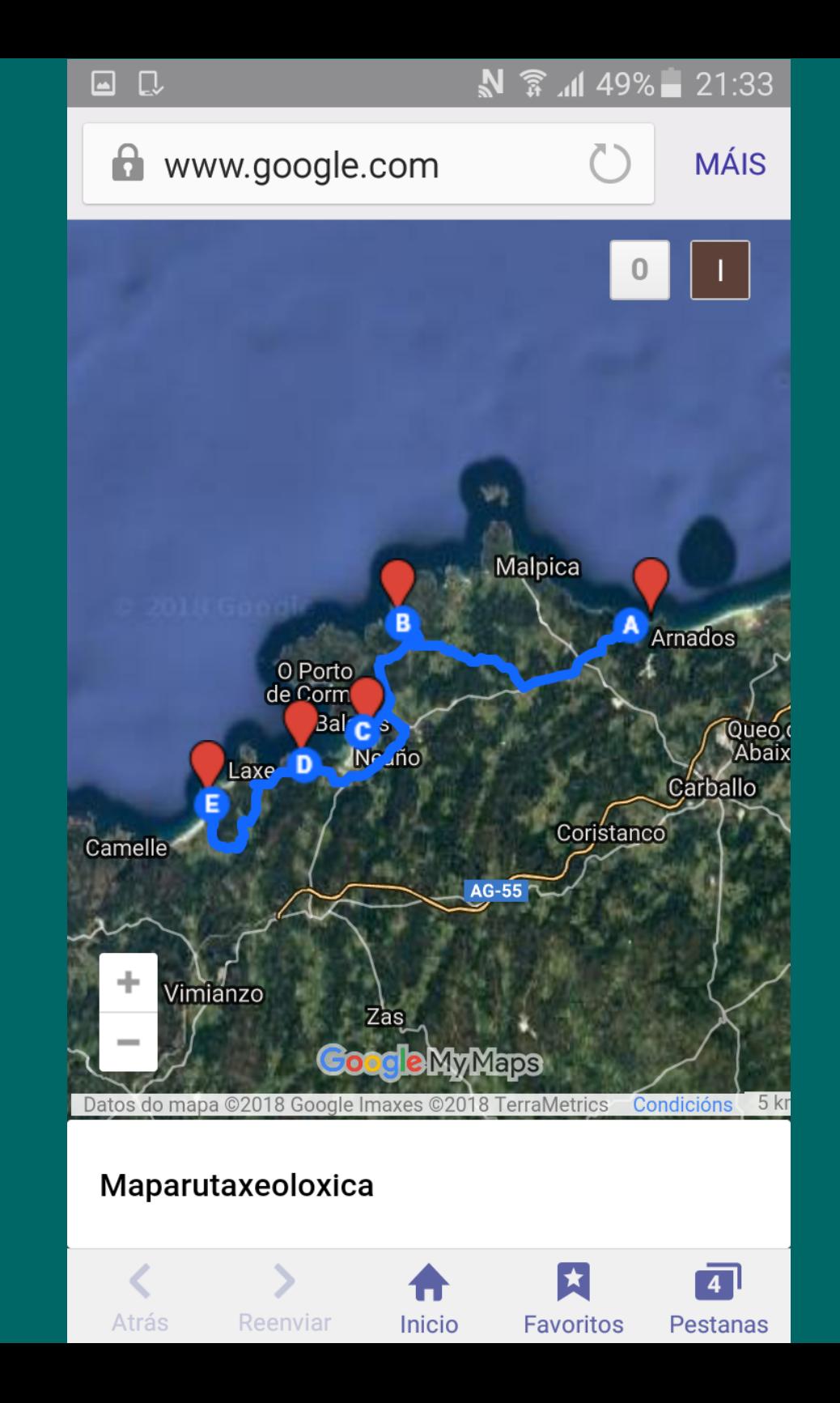

### 回 口

### $N \nbrace \mathbb{R}$  and 49% 21:33

**Unidade Malpica-Tui** 

A unidade Malpica-Tui<br>Os catro concellos incluídos neste traballo están atravesados pola Unidade Malpica-Tui (UMT). Tratase dunha das unidades xeolóxicas máis interesantes de Galicia.. En xeral podemos dicir que estes materiais forman unha cicatriz continental que nos uniu a América hai uns 300 millóns de anos.

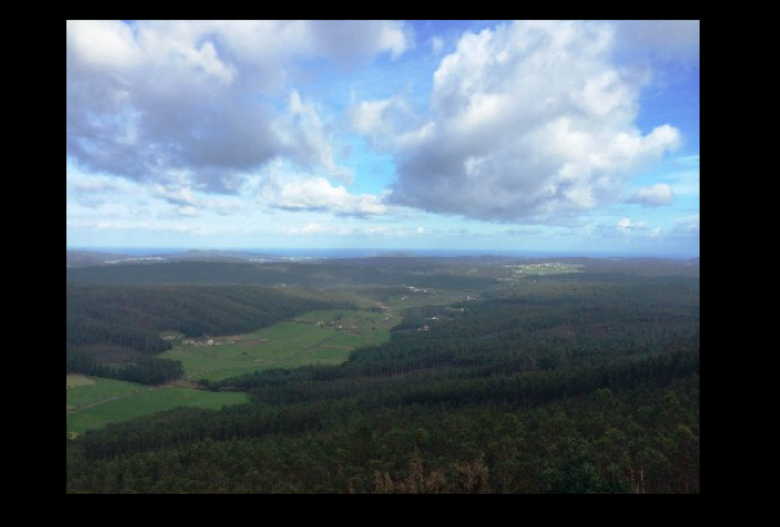

En particular, a UMT é un alóctono, un emigrante xeolóxico; é dicir, un material que non estaba neste territorio e acabou ...

**Seguir Escoitar Voltar** <u>lendo</u>

### $N \n$   $\hat{\mathbb{R}}$   $\hat{\mathbb{R}}$  49%  $\hat{\mathbb{R}}$  21:33

### **Niñóns**

Q,

Baixo unha cordilleira<br>Na estrada de Malpica a Ponteceso atopamos á dereita o desvío á praia de Niñóns. Unha vez deixemos o coche temos un fermoso paseo por un camiño que sube á dereita da praia.

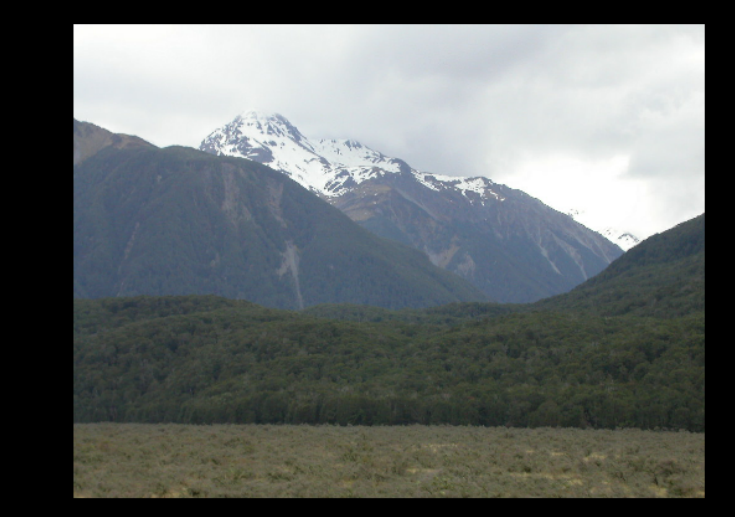

Hai 370 millóns de anos estabamos no período Devónico, tamén coñecido como Idade dos peixes. A nosa comarca atopábase baixo unha gran cordilleira, a Varisca. Acabamos aquí tras a colisión das dúas grandes masas continentais da época, Laurasia e Gondwana...

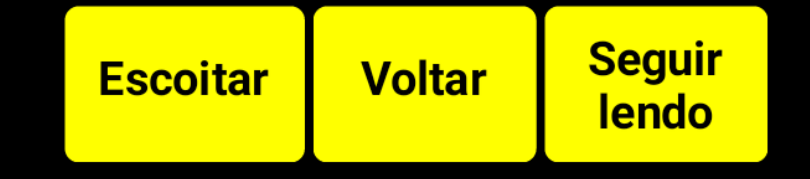

#### 口  $\blacksquare$

### $N$   $\hat{\mathbb{R}}$   $d$  49% 21:34

### **Autores**

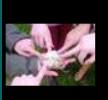

No fondo do mar: Sara Ramos, Lucía Recarey, Paula Souto, Rosana Varela, Estefanía Veiga e Ana Vila

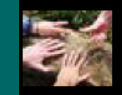

Baixo a cordilleira: Sergio Aguiar, Iago Armán, Adrián Martínez e Ana Pose

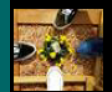

Saíndo a superficie: Paula Blanco, Elena Facal, Miguel Pose, Raquel Pose.

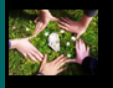

Subindo e baixando Sara Bolón, Paola Costa, June Carabel, Lucía Lema e Irene Mosqueira.

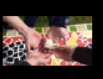

A paisaxe actual: Natalia Aguiar, Sergio Ferreiro, Jessica Pose e Marina Vázquez

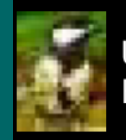

UMT: Cristal Camafreita, Mar Costa, Xacobe Nieto, Eva Ruibal, Andrea Suárez e Epirofórico

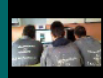

Colaboraron na aplicación: Iván Cousillas, Gonzalo Gende e Dario Santiso

Guiados por Isabel Segura, profesora de CCNN. Colaboraron: Xabier Rodo, Emilio Salgado, Santiago Salido, Nacho Gándara, Andrés García Carabel e Alba Vázquez

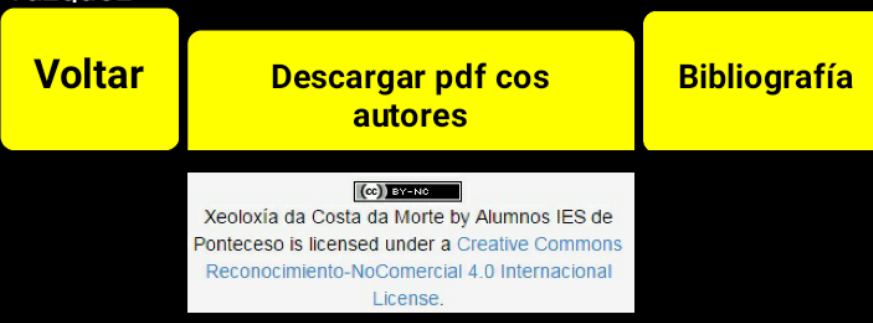

## Comunicación

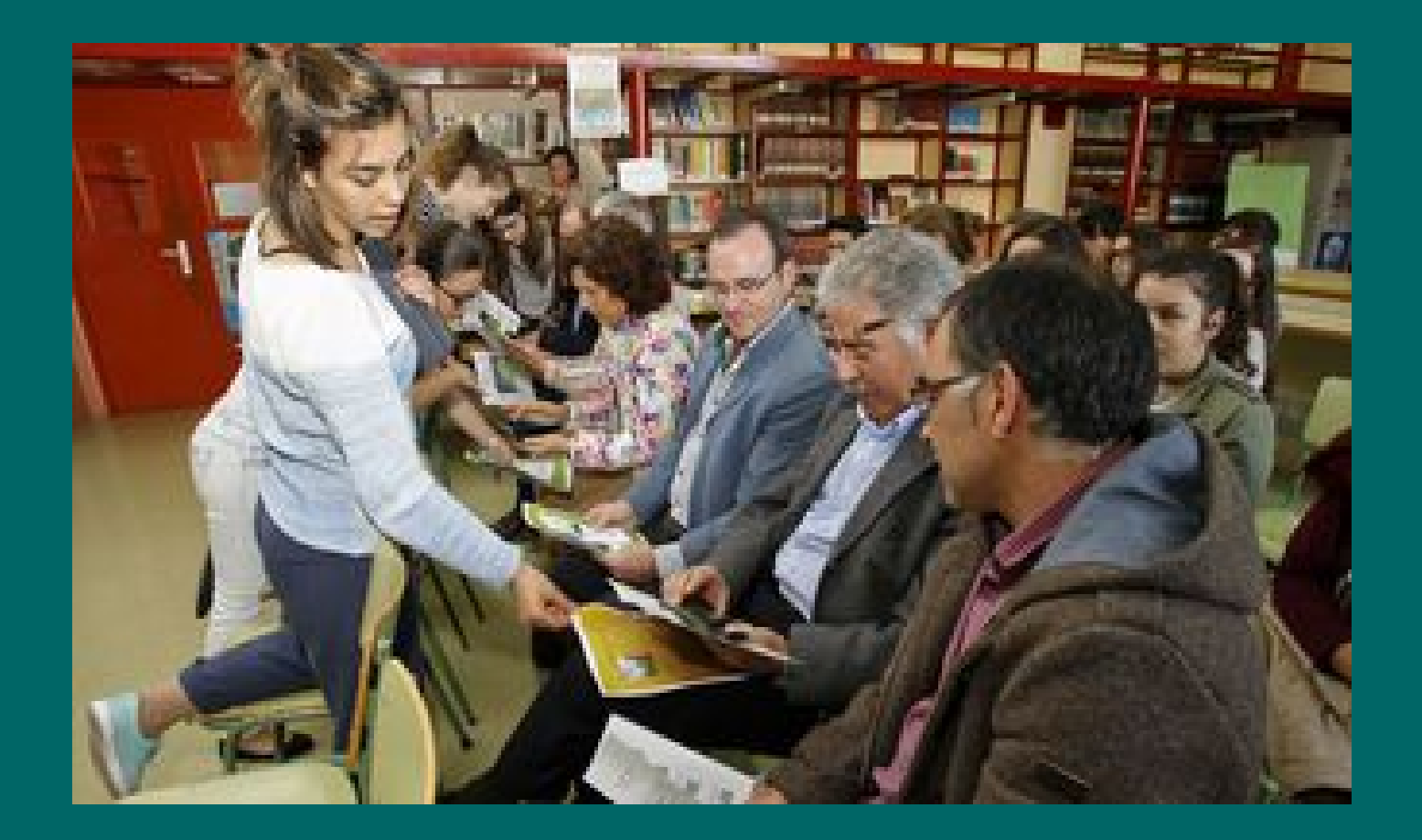

## Guía de aves IES Eduardo Pondal

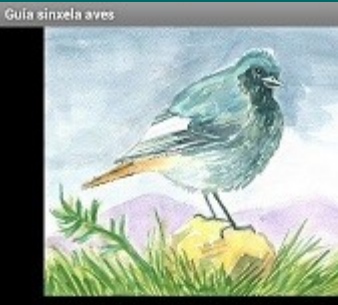

**Paxaros** 

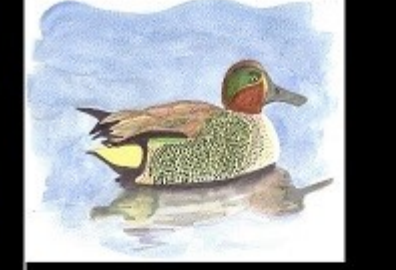

**Parrulos** 

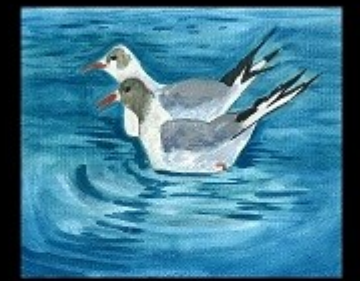

**Gaivotas** 

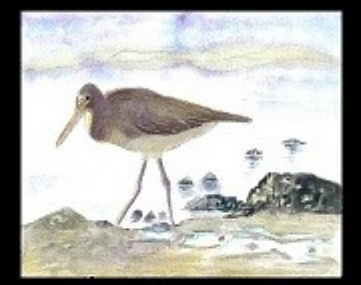

Con patas longas

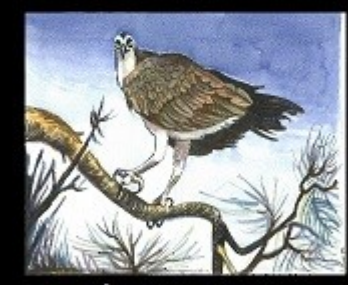

Aves rapaces

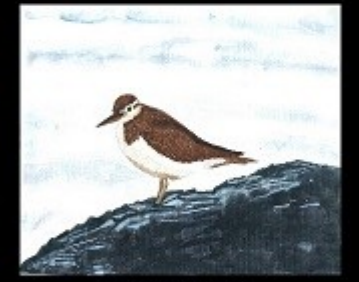

**Outras aves** 

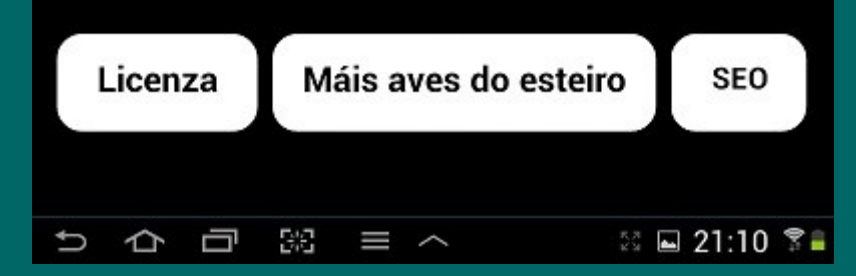

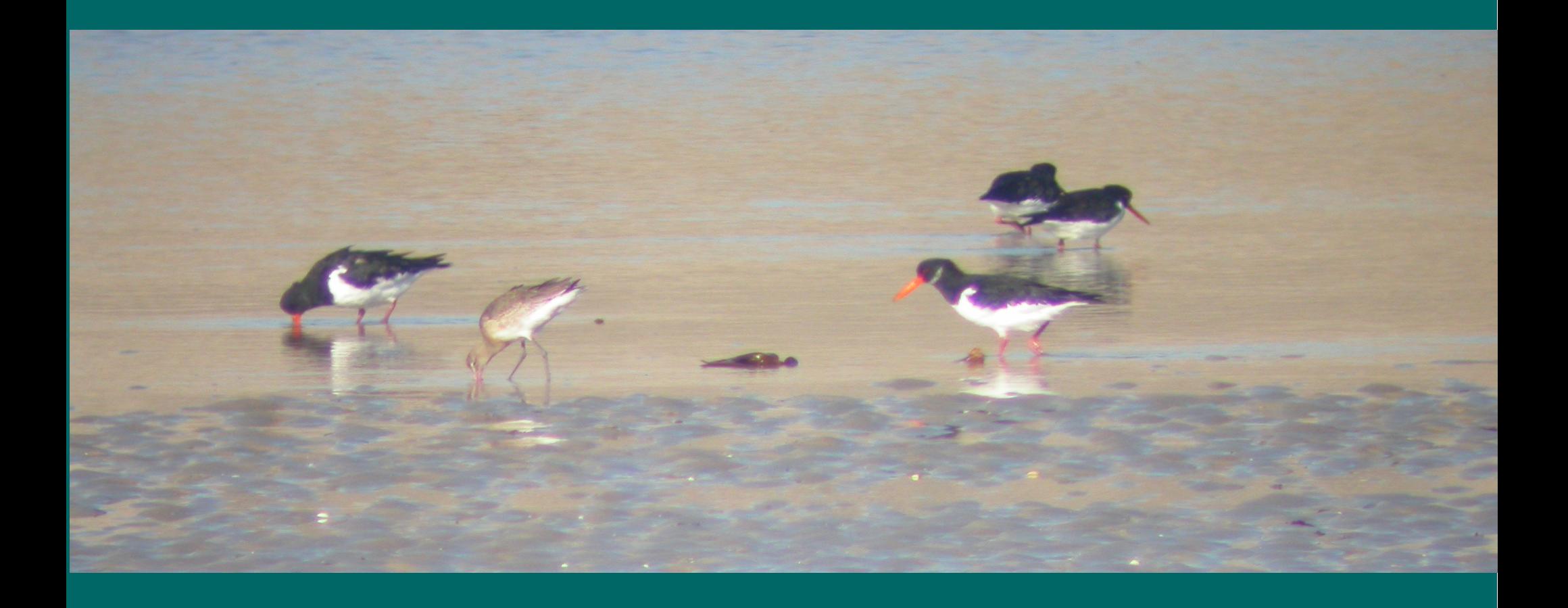

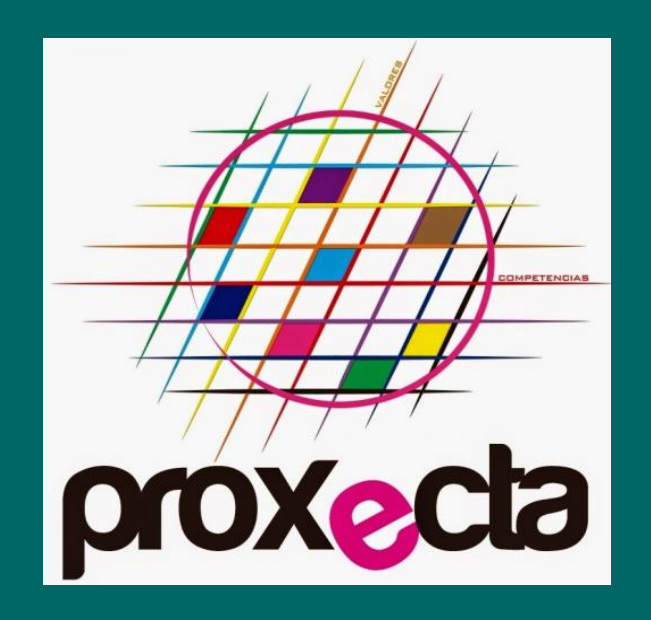

- Departamento de Educación Física
- Departamento de Inglés
- Departamento de Artes Plásticas
- Departamento de Bioloxía e Xeoloxía

**As aves Os mapas A** arte da natureza **Birds** 

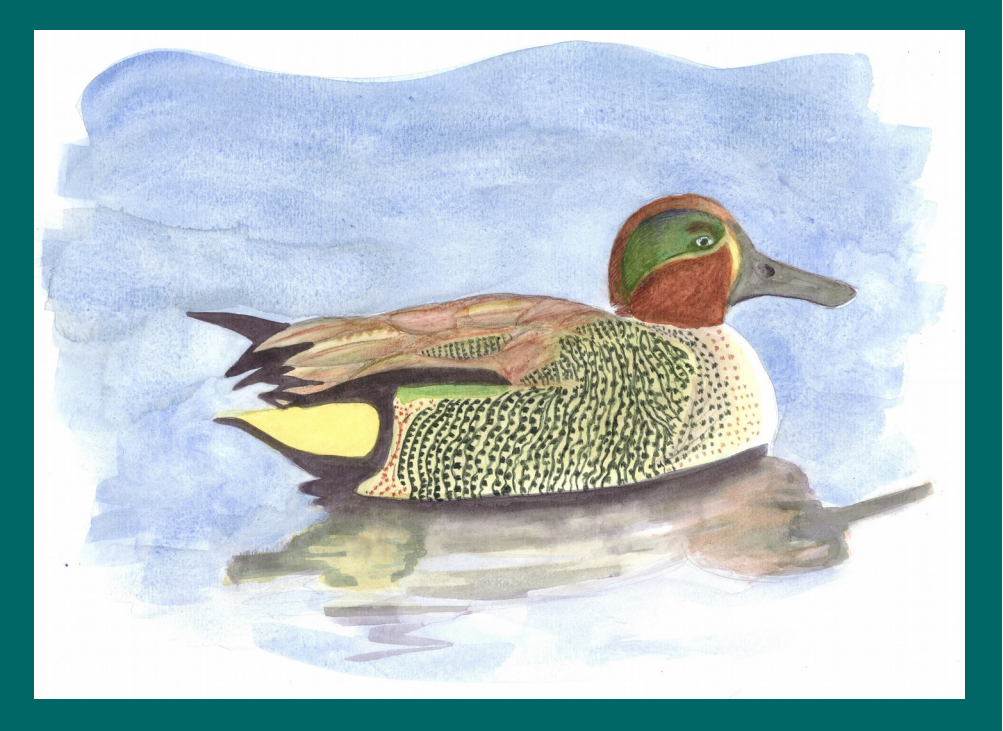

Bioloxía e Xeoloxía 3º ESO Debuxo artístico 2º Bacharelato

## Hai vida fóra

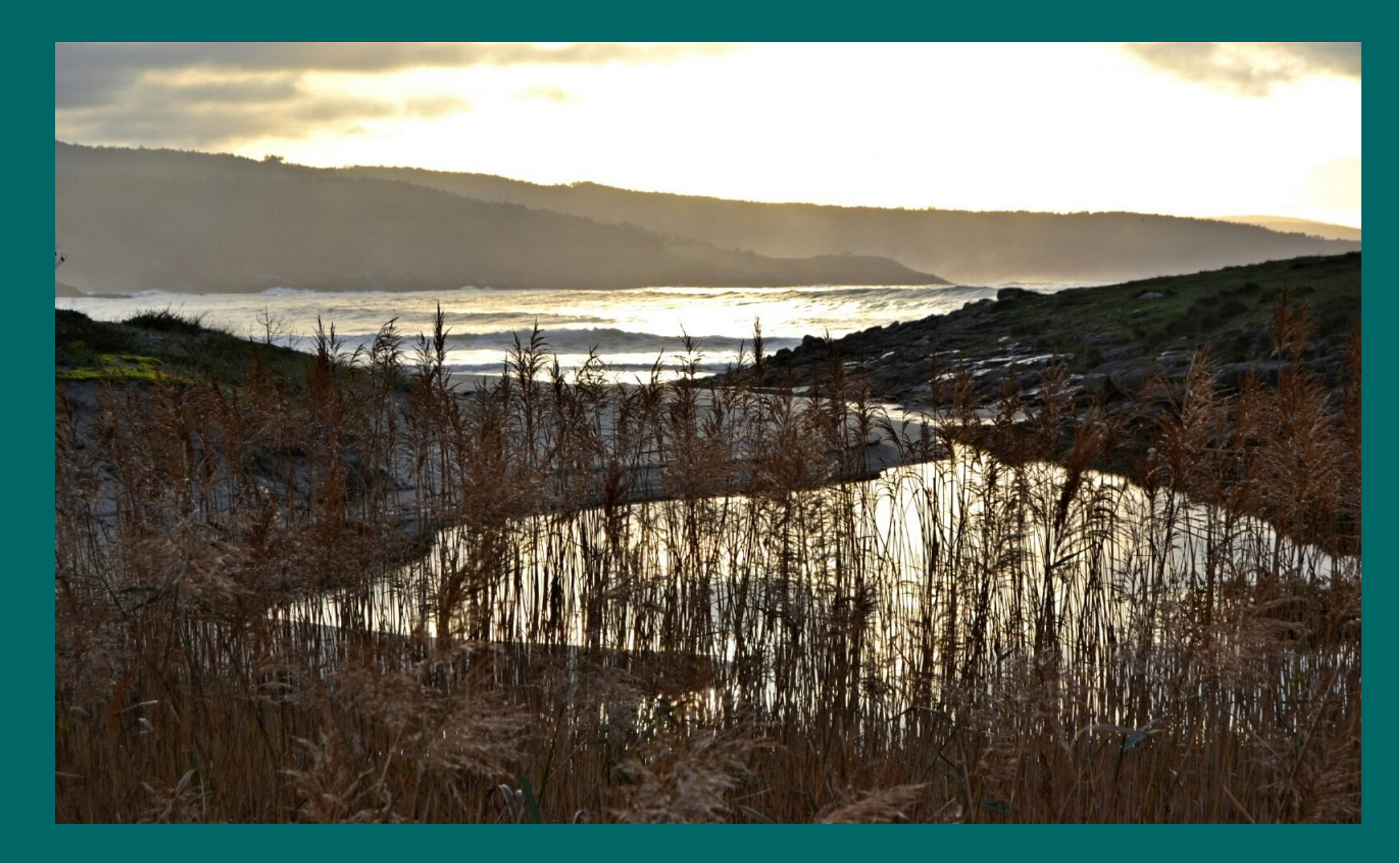

## "Guía de aves"

- Documentación e programación do traballo
- Proposta e motivación
- Traballo de campo
- Organización e elaboración de materiais  $\bullet$
- Deseño  $\bullet$  .
- Montaxe final
- Comunicación

## Documentación e programación

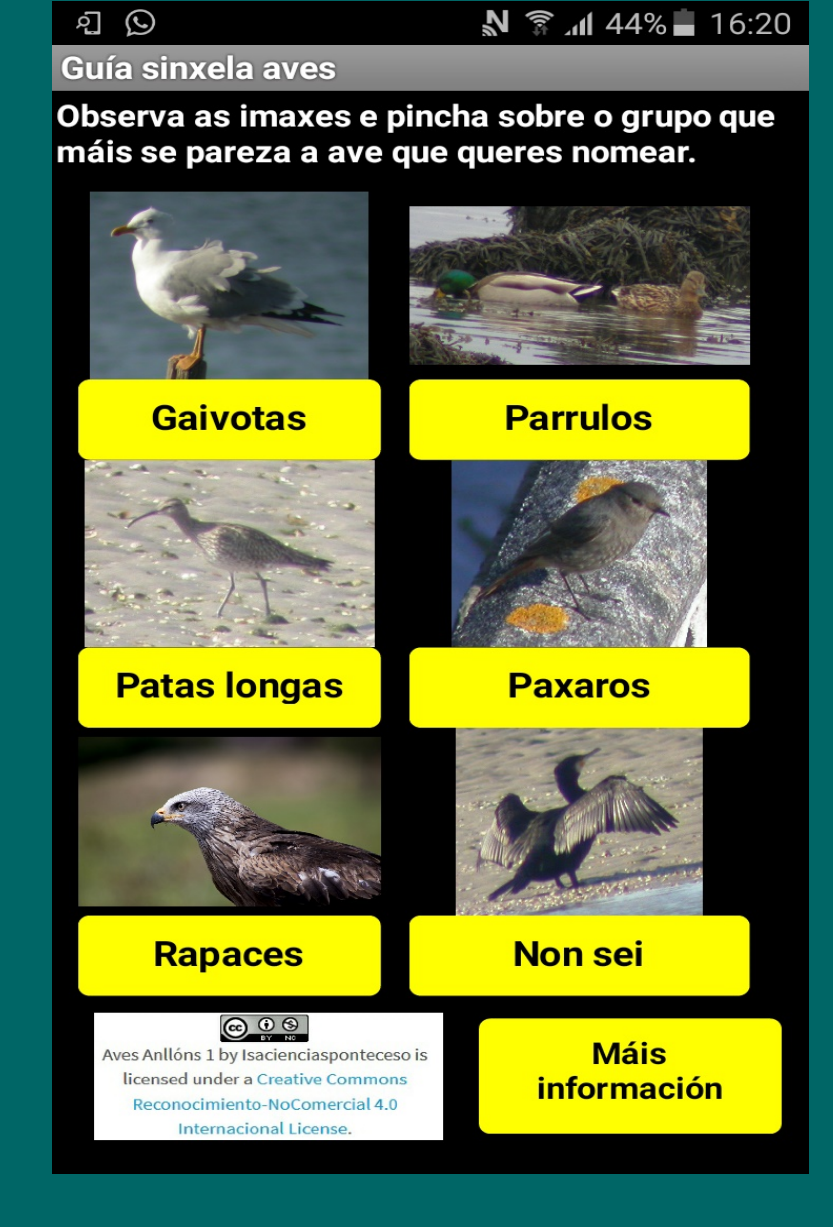

## Motivación

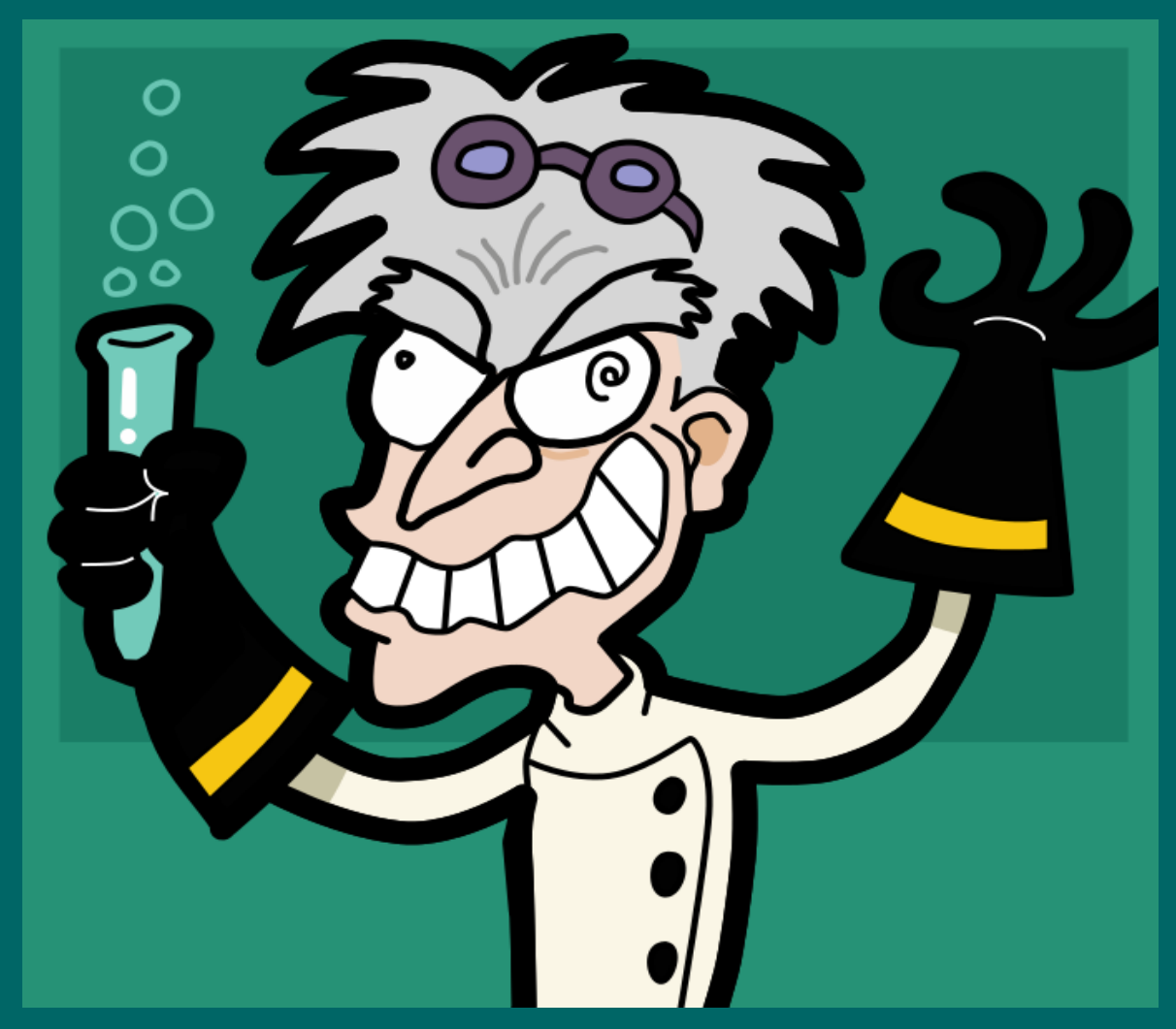

J.J at de English language wikipedia, [Mad scientist,](https://commons.wikimedia.org/wiki/File:Mad_scientist.svg) [CC-BY-SA 3.0](https://creativecommons.org/licenses/by-sa/3.0/deed.en)

# Safari fotográfico

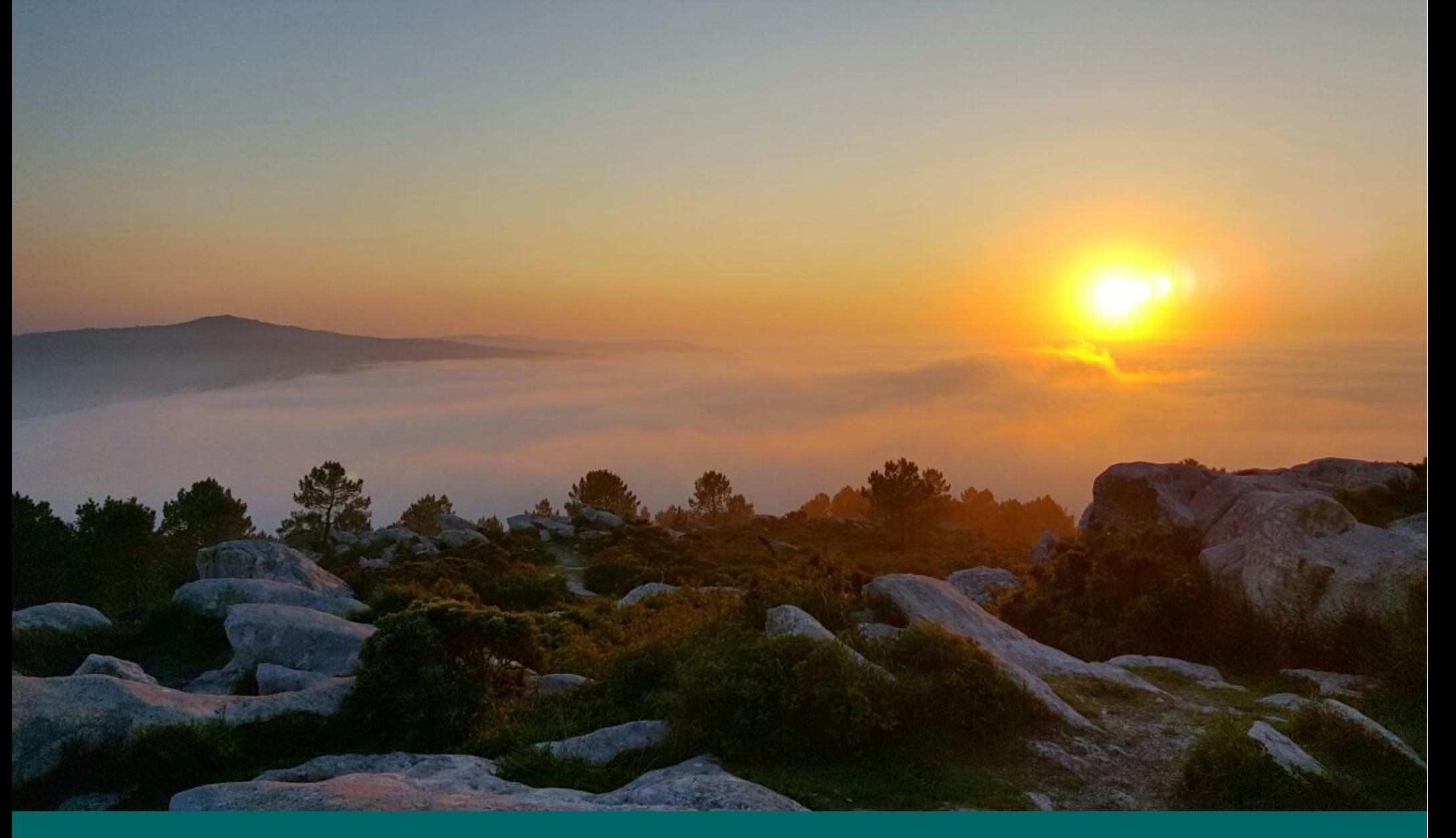

# Safari fotográfico

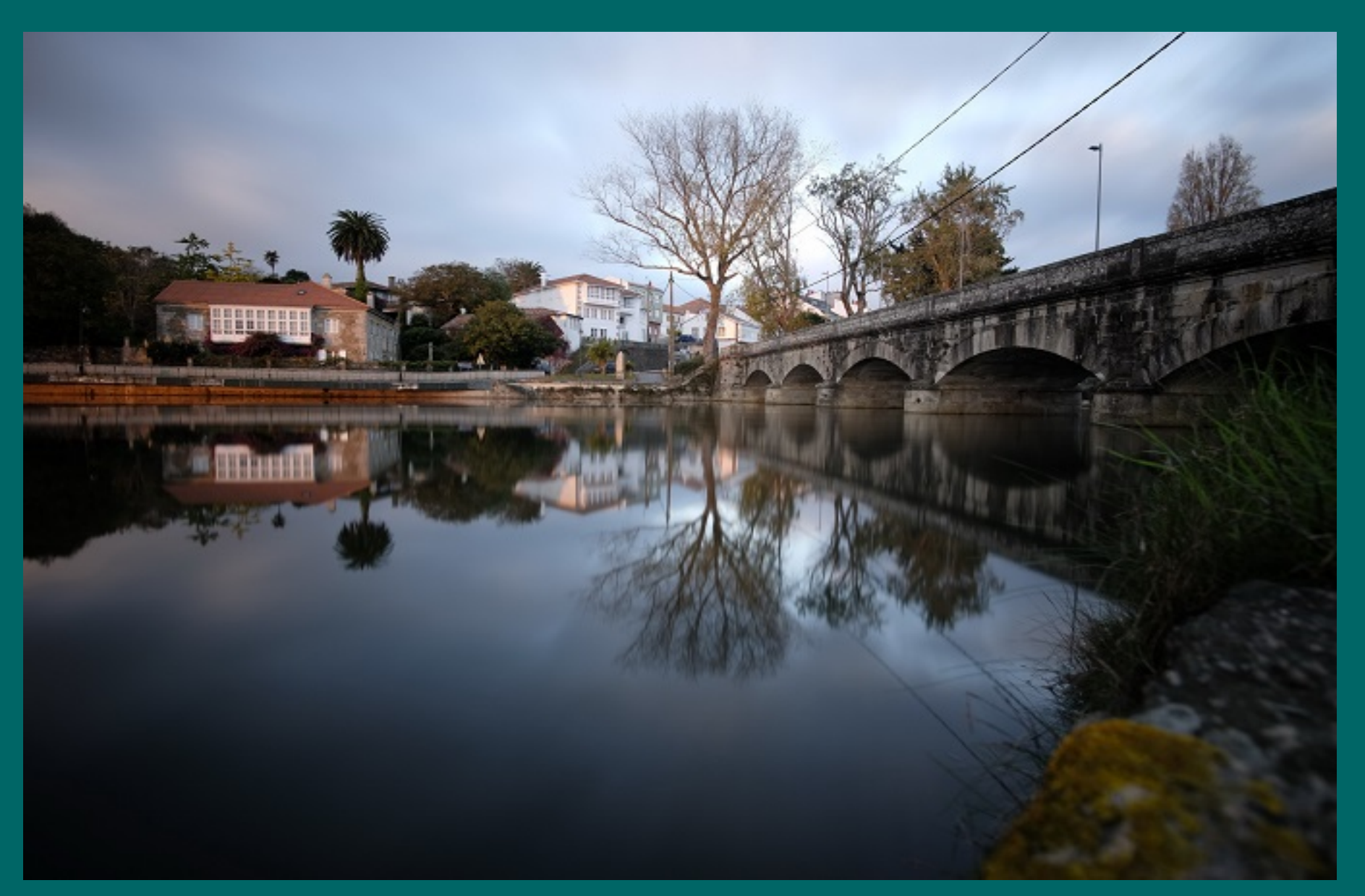

# Safari fotográfico

## Cantas aves distintas hai?

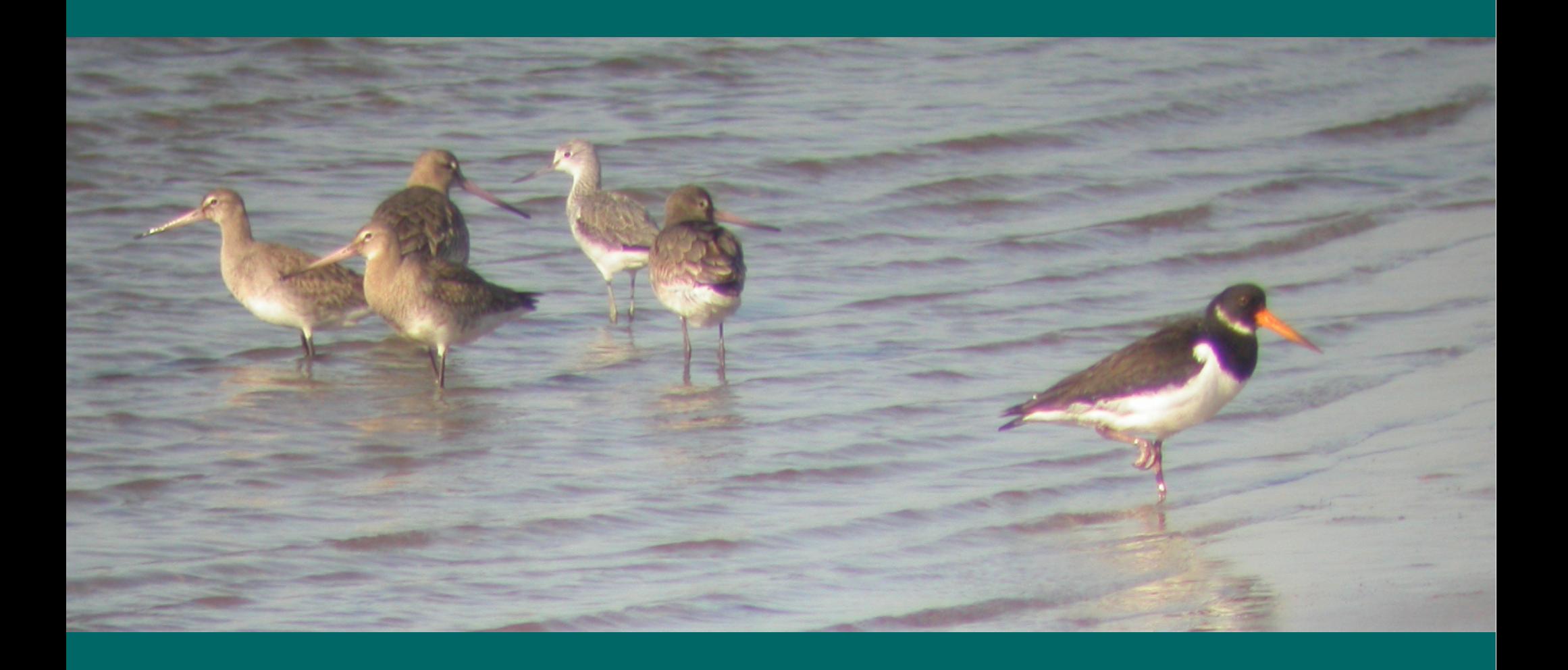

## En busca do asubiador

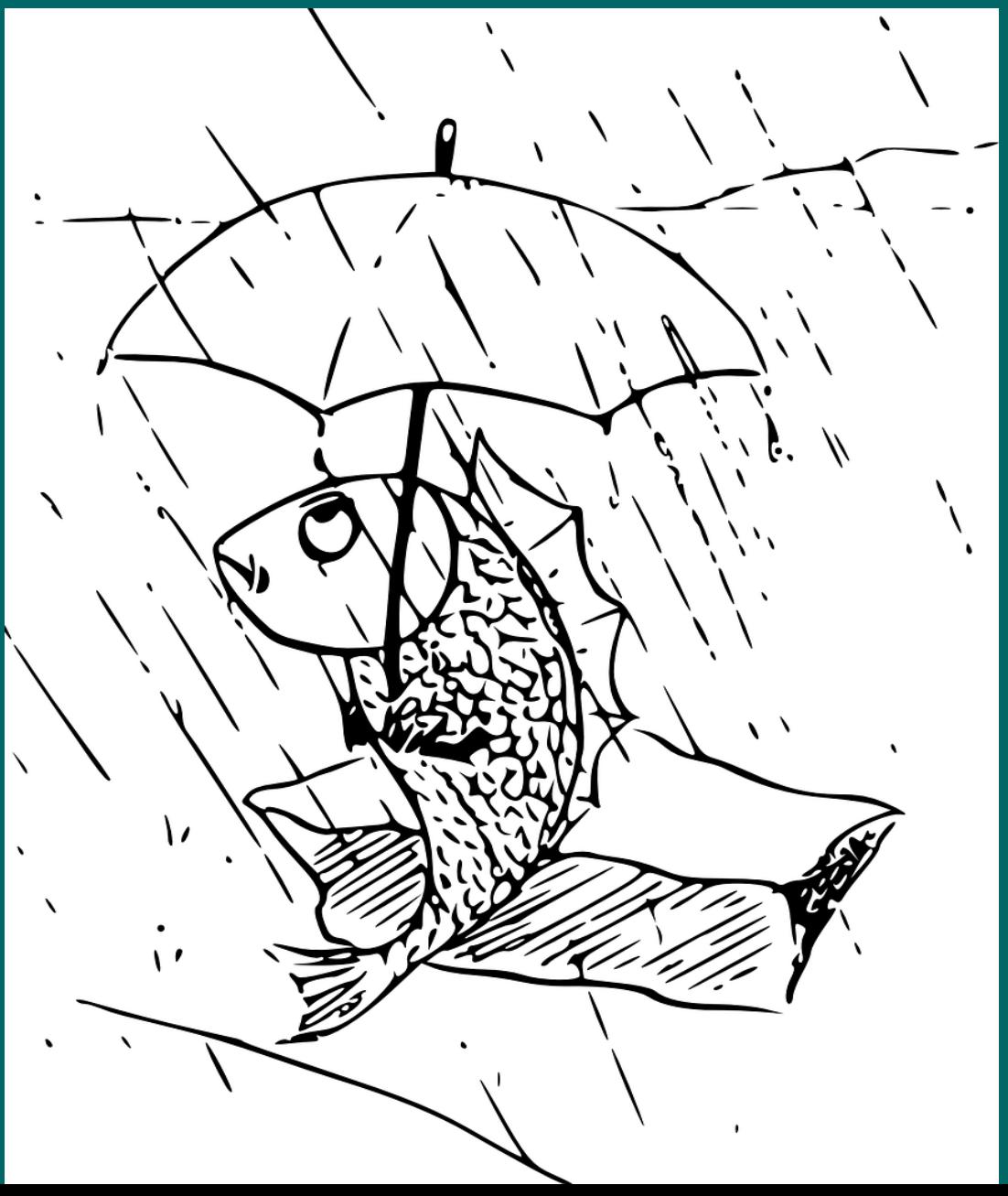

### Traballo de campo

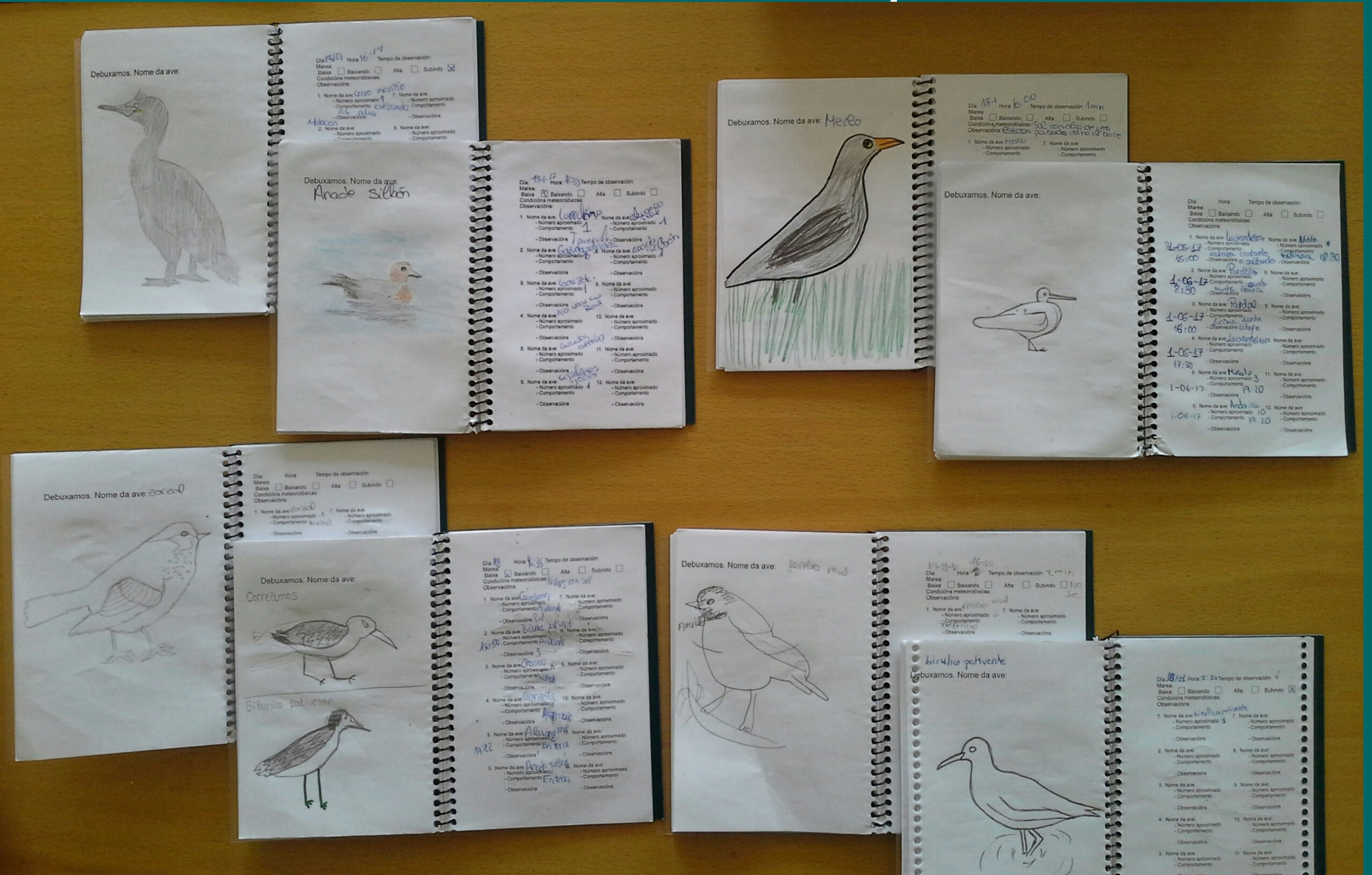

## Organización e elaboración

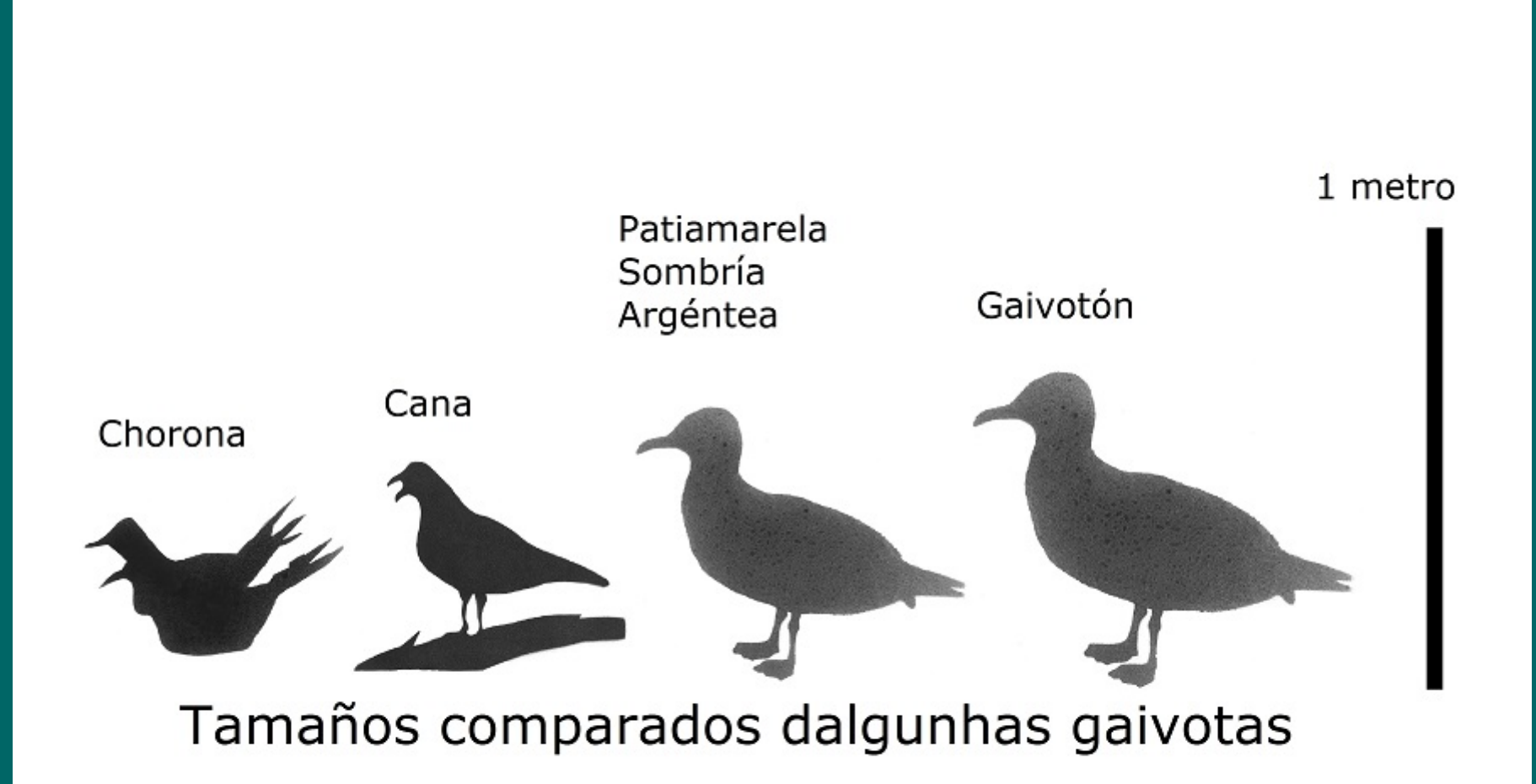

### Organización e elaboración

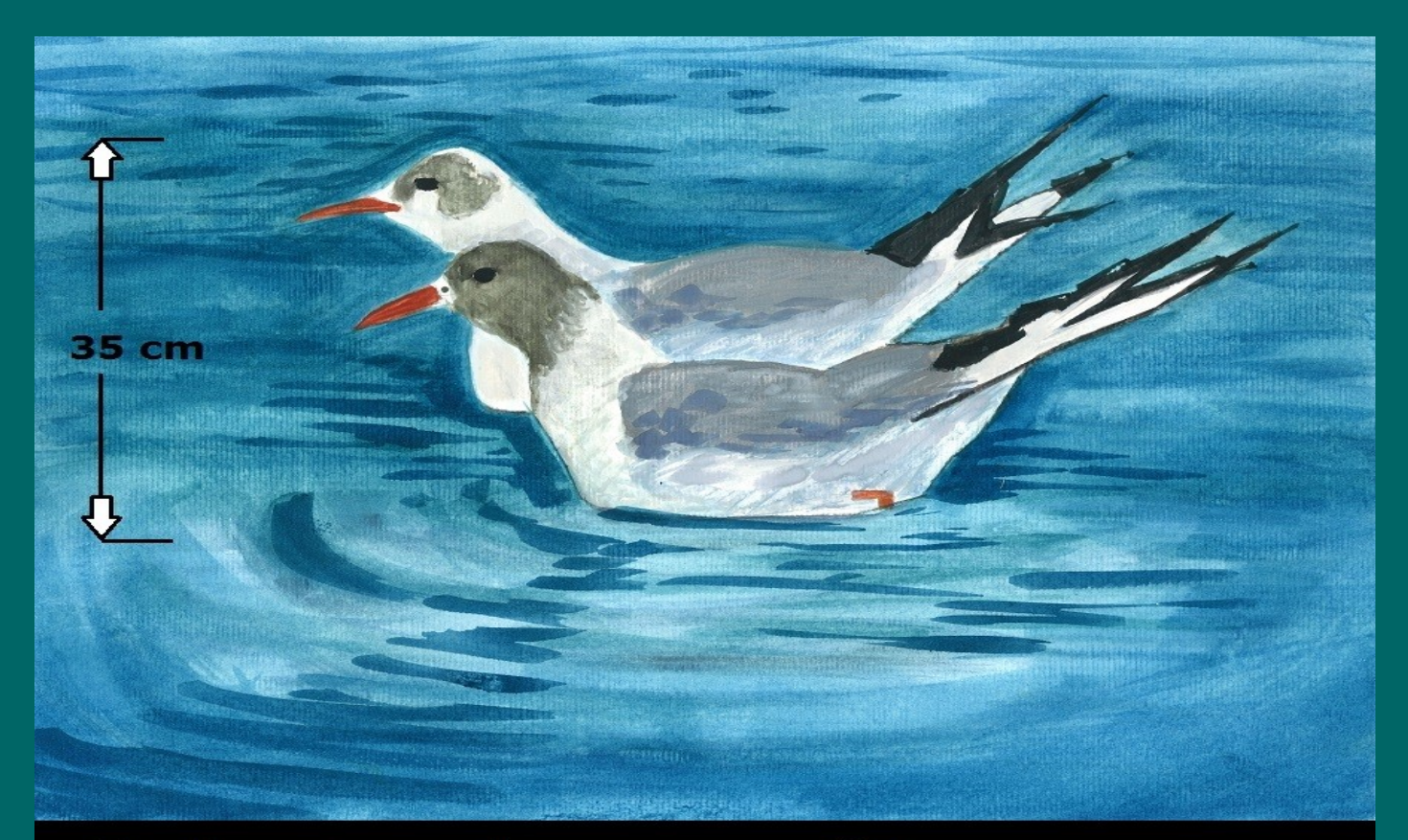

### Gaivota chorona (Larus ridibundus) No inverno ten a cabeza branca

## Organización e elaboración

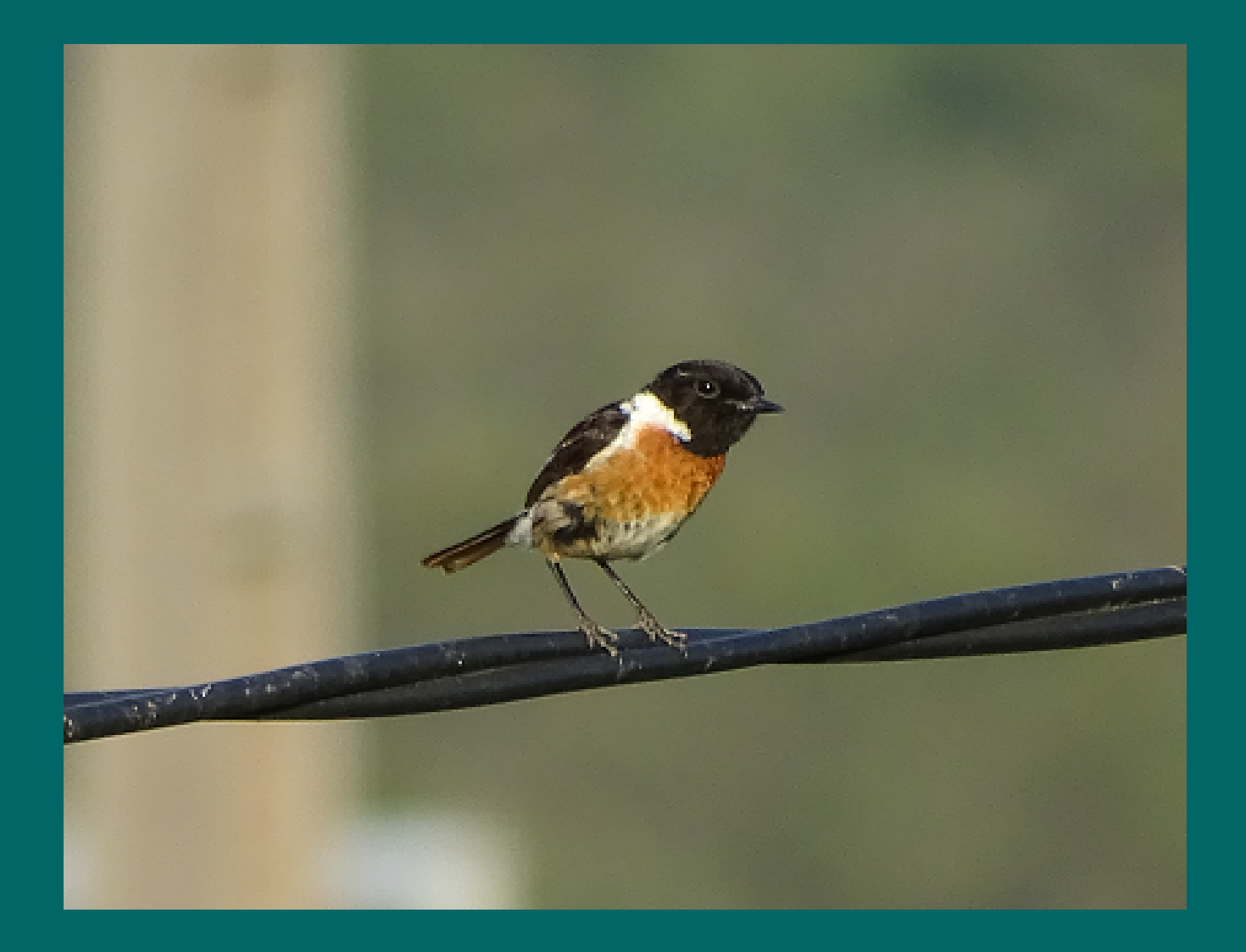

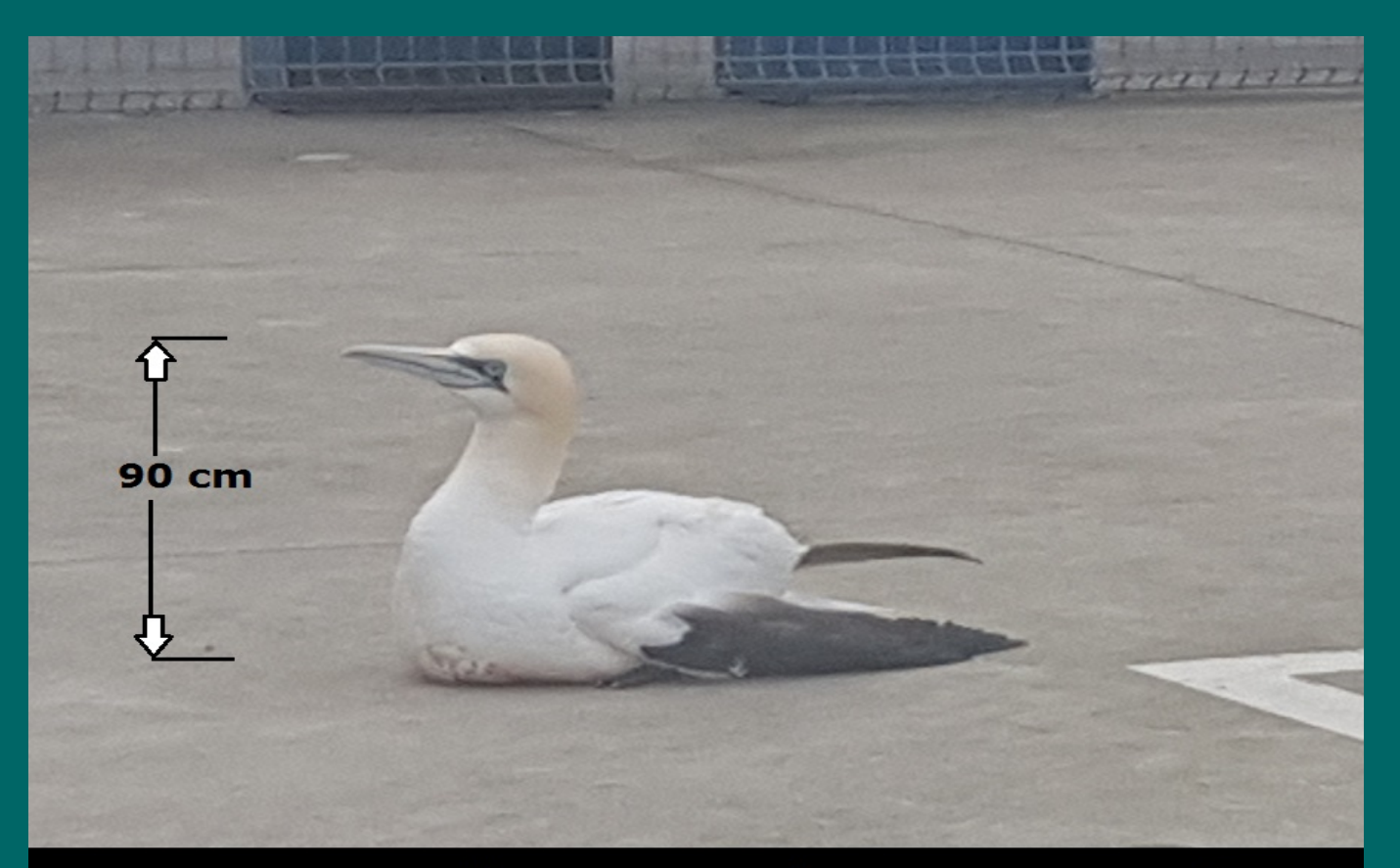

**Mascato (Morus bassanus)** Moi frecuentes nos pasos migratorios. Raros en terra.

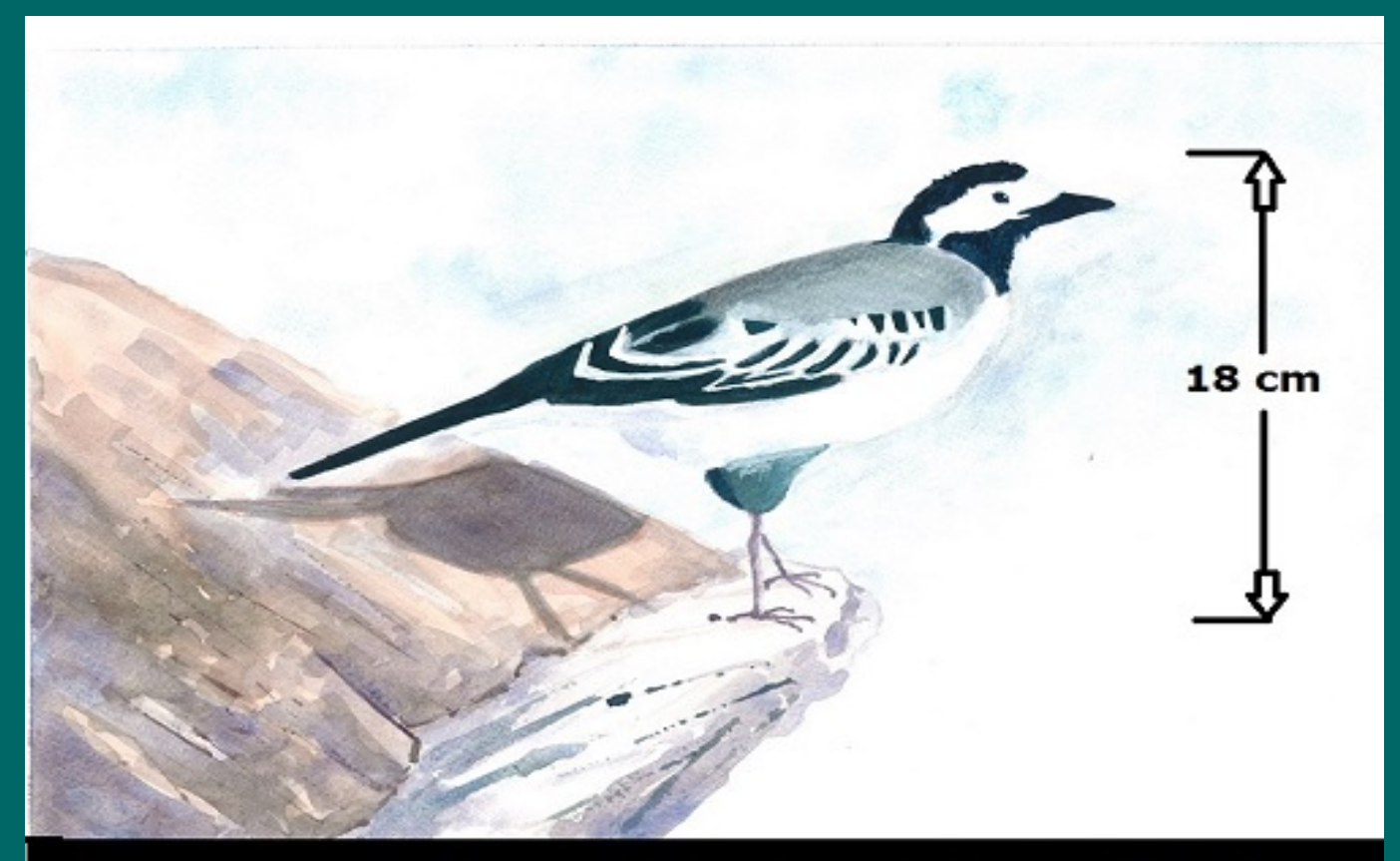

### Lavandeira (Motacilla alba)

#### $N$   $\hat{\mathbb{R}}$  41% 20:03

### Licenza

Traballo realizado polos alumnos do IES Eduardo Pondal de 3º ESO (Bioloxía e Xeoloxía) e de 2º Bacharelato (Debuxo Artístico) baixo a dirección de Isabel Segura e Nacho Méndez Baamonde.

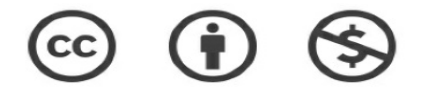

Reconocimiento-NoComercial 4.0 Internacional

Esta obra está baixo unha licenza Creative Commons-Recoñecemento-Non comercial

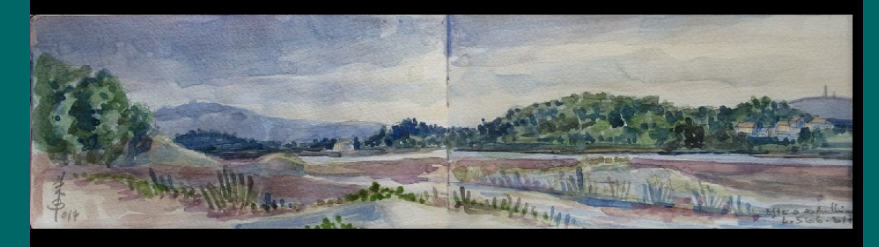

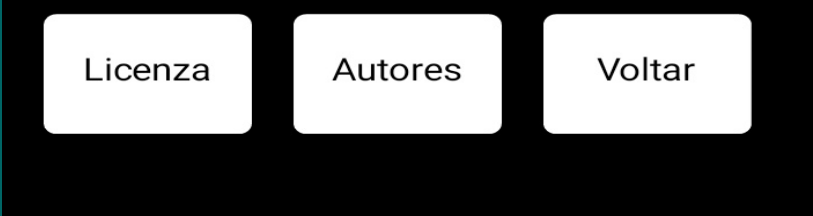

## Publicamos

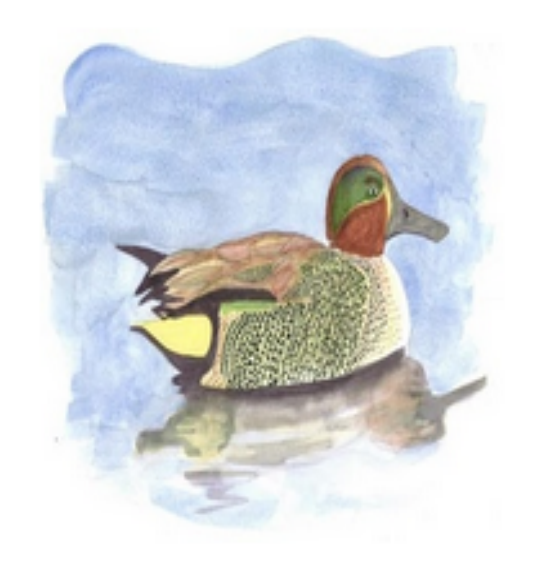

### Aves do esteiro do Anllóns. IES Eduardo Pondal.

Isacienciasponteceso Educación

 $|3|$ PEGI<sub>3</sub>

> 匣 Añadir a la lista de deseos

**Instalar** 

## **Comunicamos**

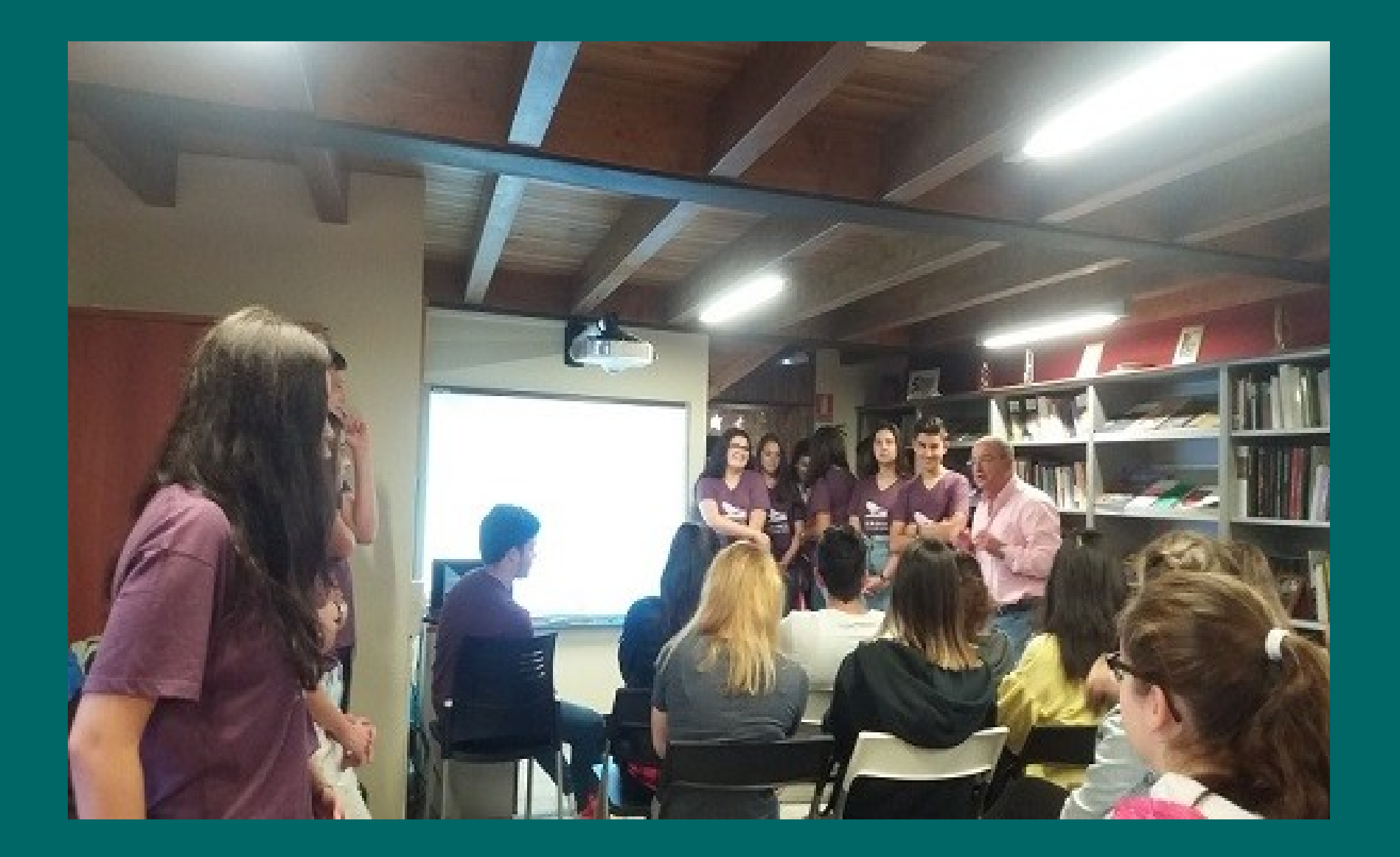

## **Comunicamos**

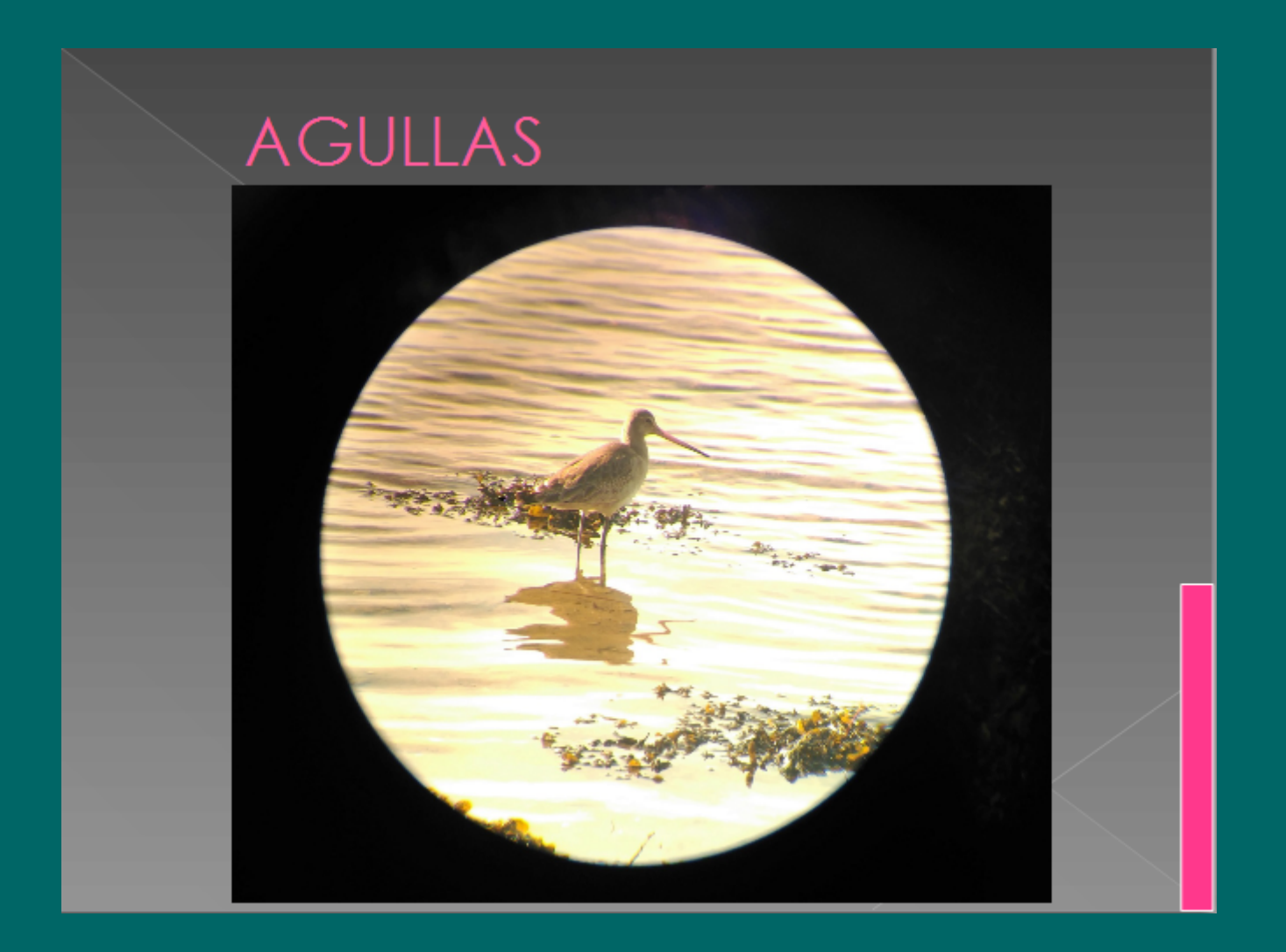

## A historia da Terra. IES Eduardo Pondal

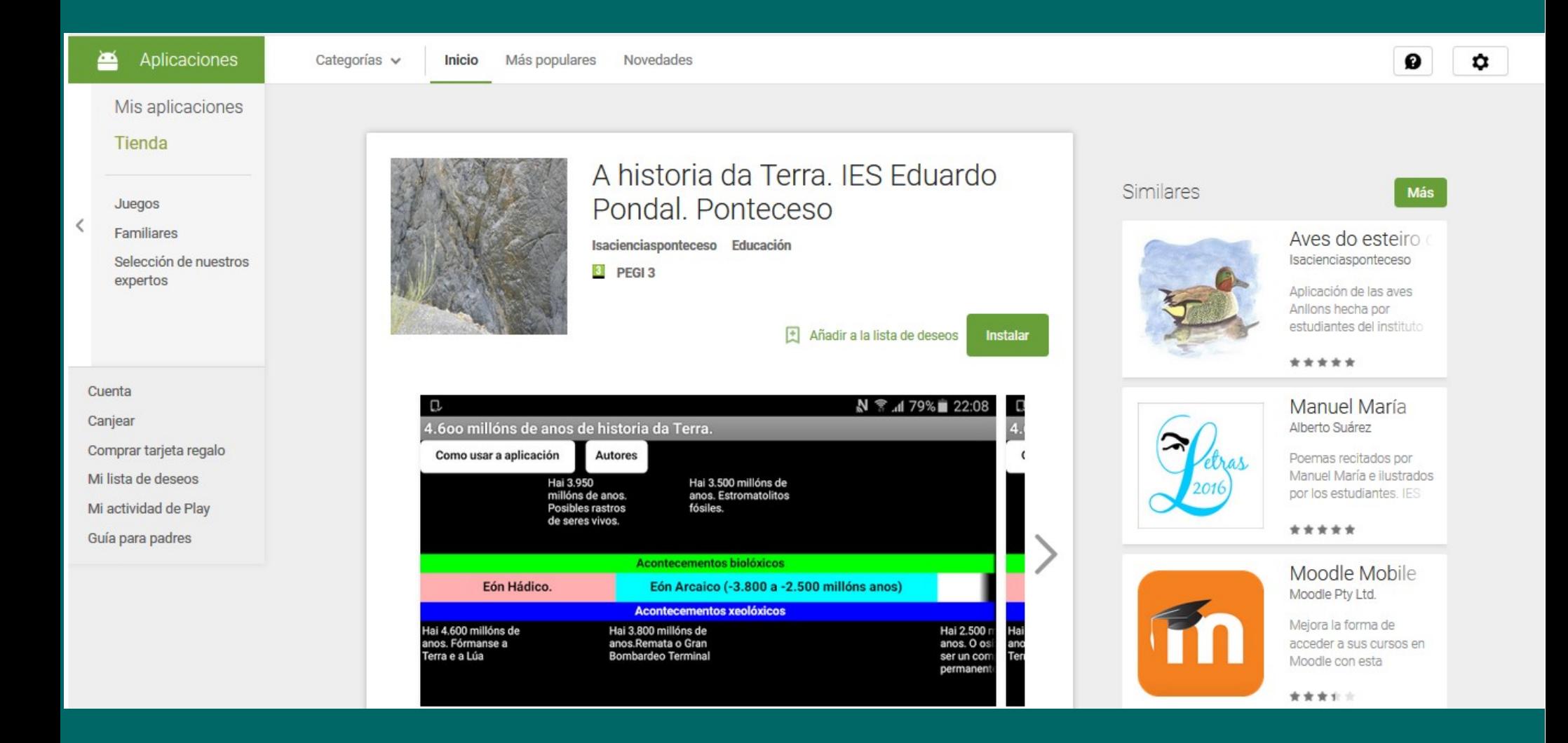

## A historia da Terra. IES Eduardo Pondal

- Bioloxía e Xeoloxía 4º ESO
- Paleontoloxía:
	- Profundidade do tempo xeolóxico  $\bullet$
	- Memorización $\bullet$

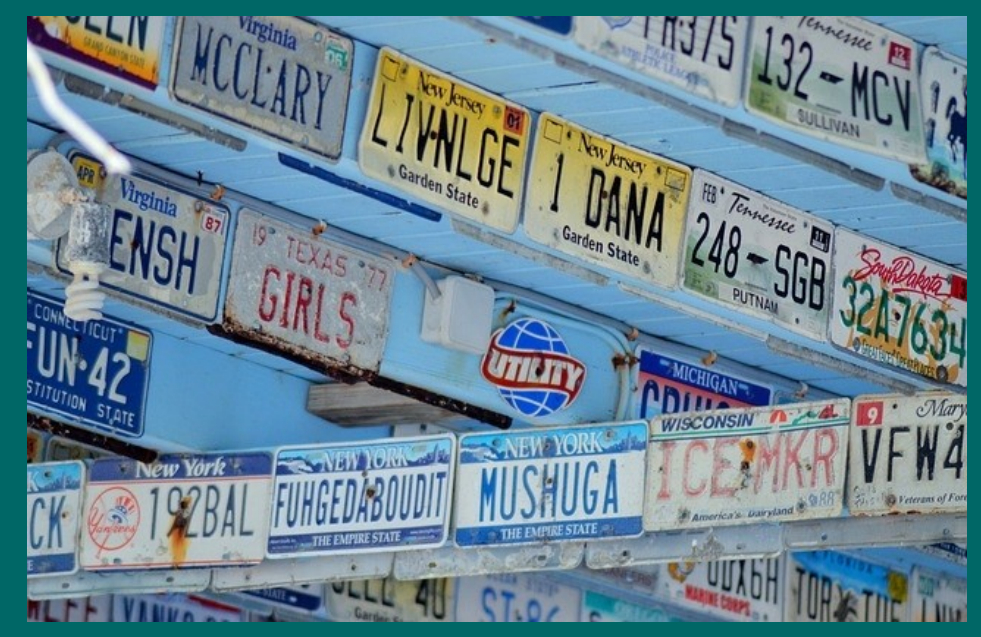

## A historia da Terra. IES Eduardo Pondal

- Documentación e deseño  $\mathbf{Q}^{\top}$
- Motivación
- Elaboración
- Comunicación

## [Documentación e deseño](https://youtu.be/7mi1oU--gP0)

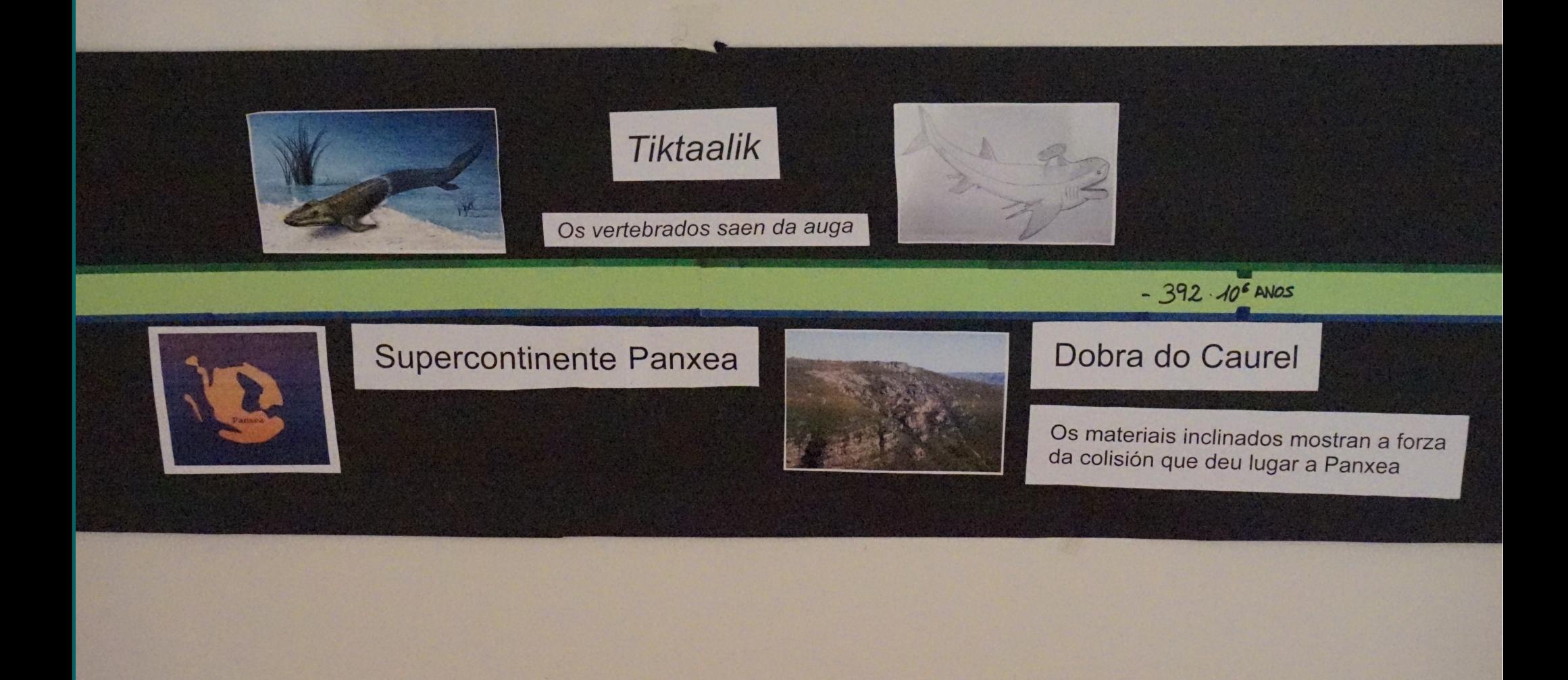

## Documentación e deseño

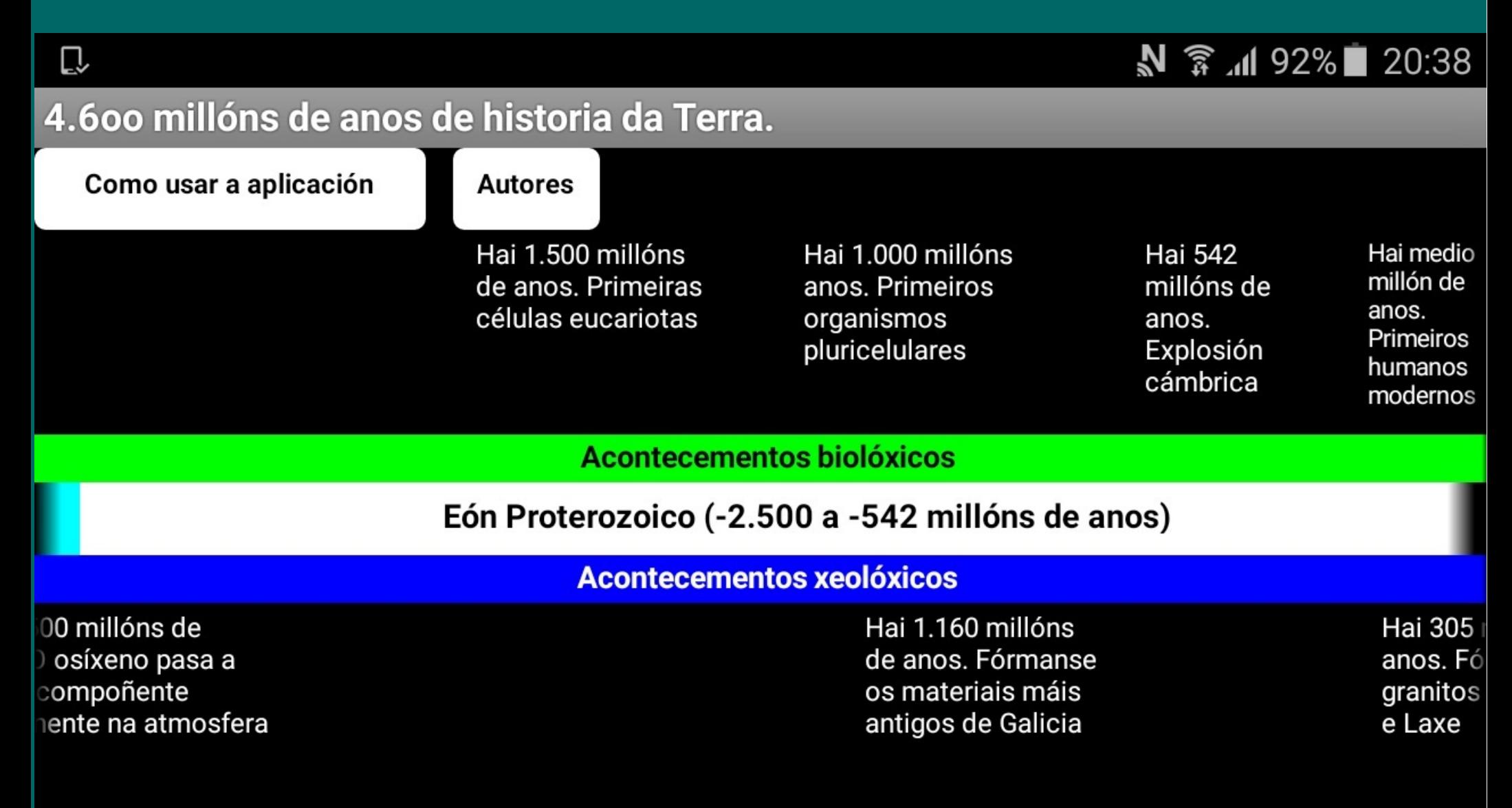

## Motivación

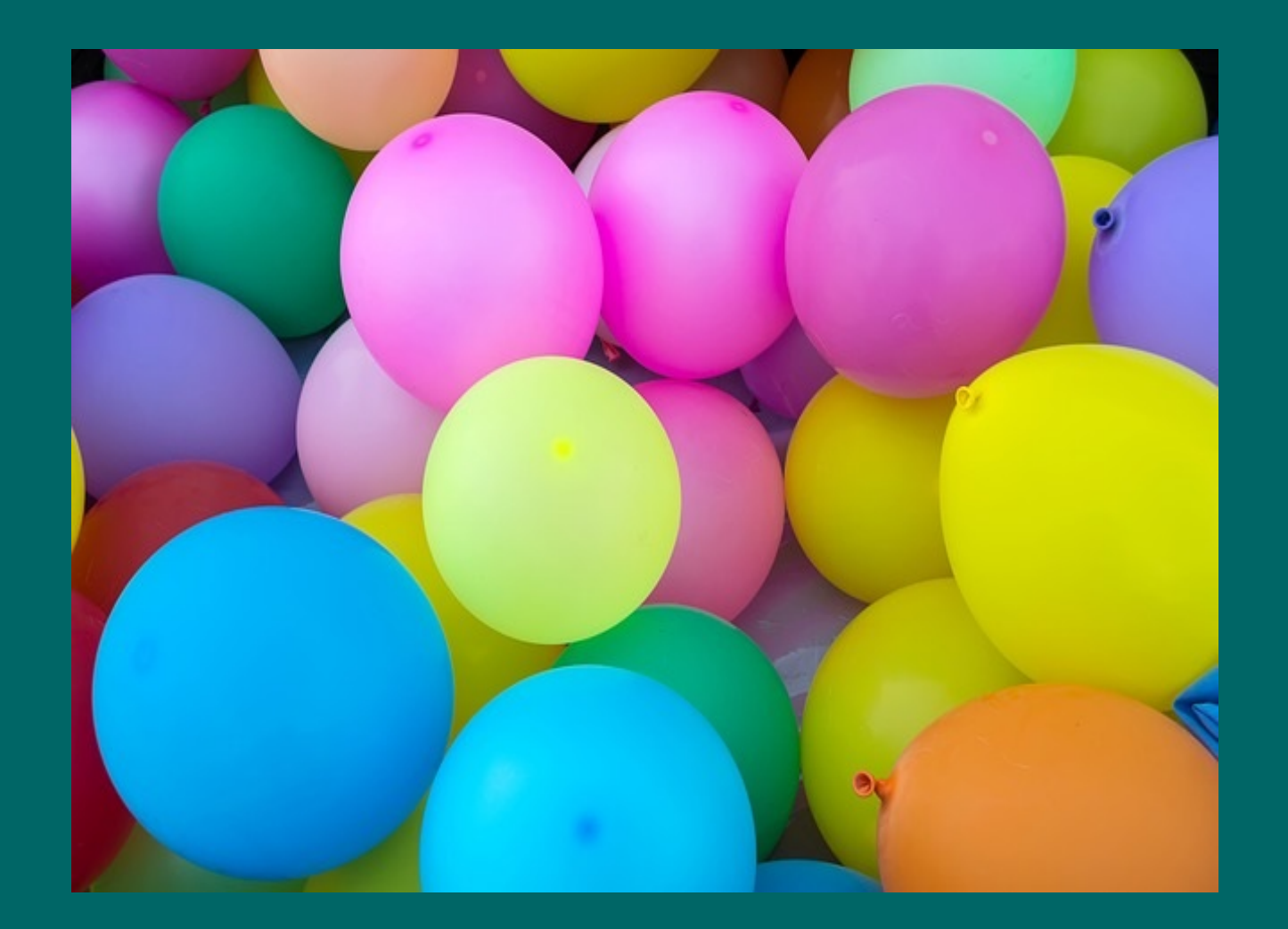

## Elaboración

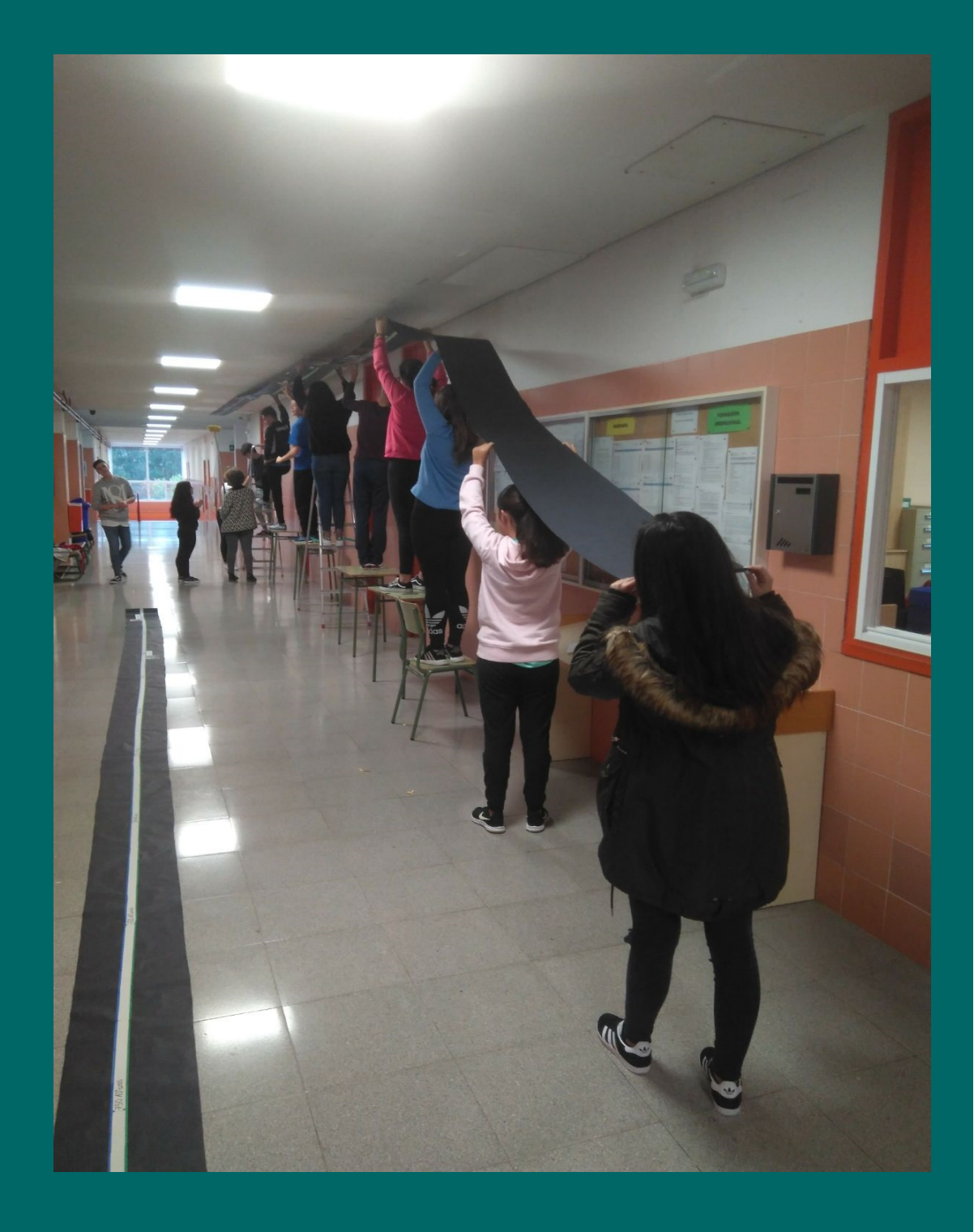

## **Elaboración**

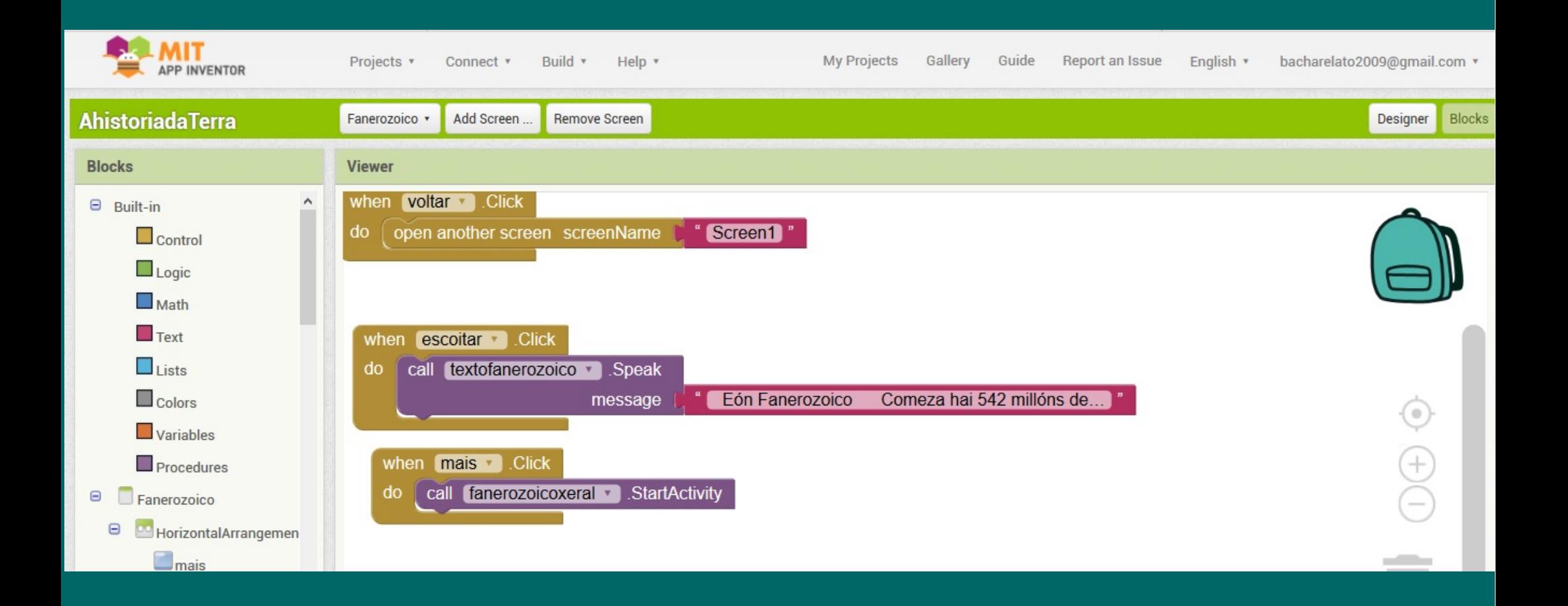

## Comunicación

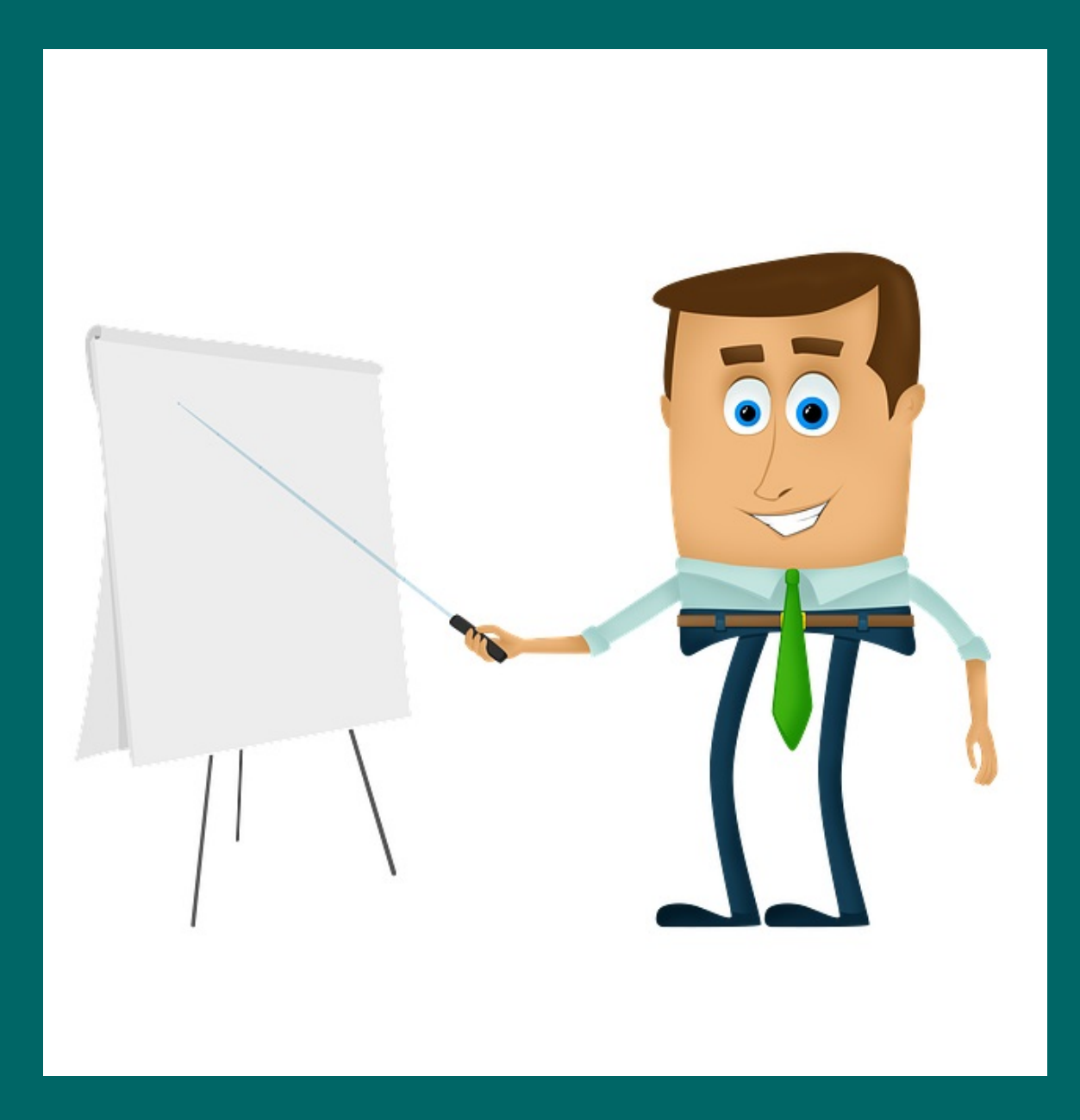

## Comunicación

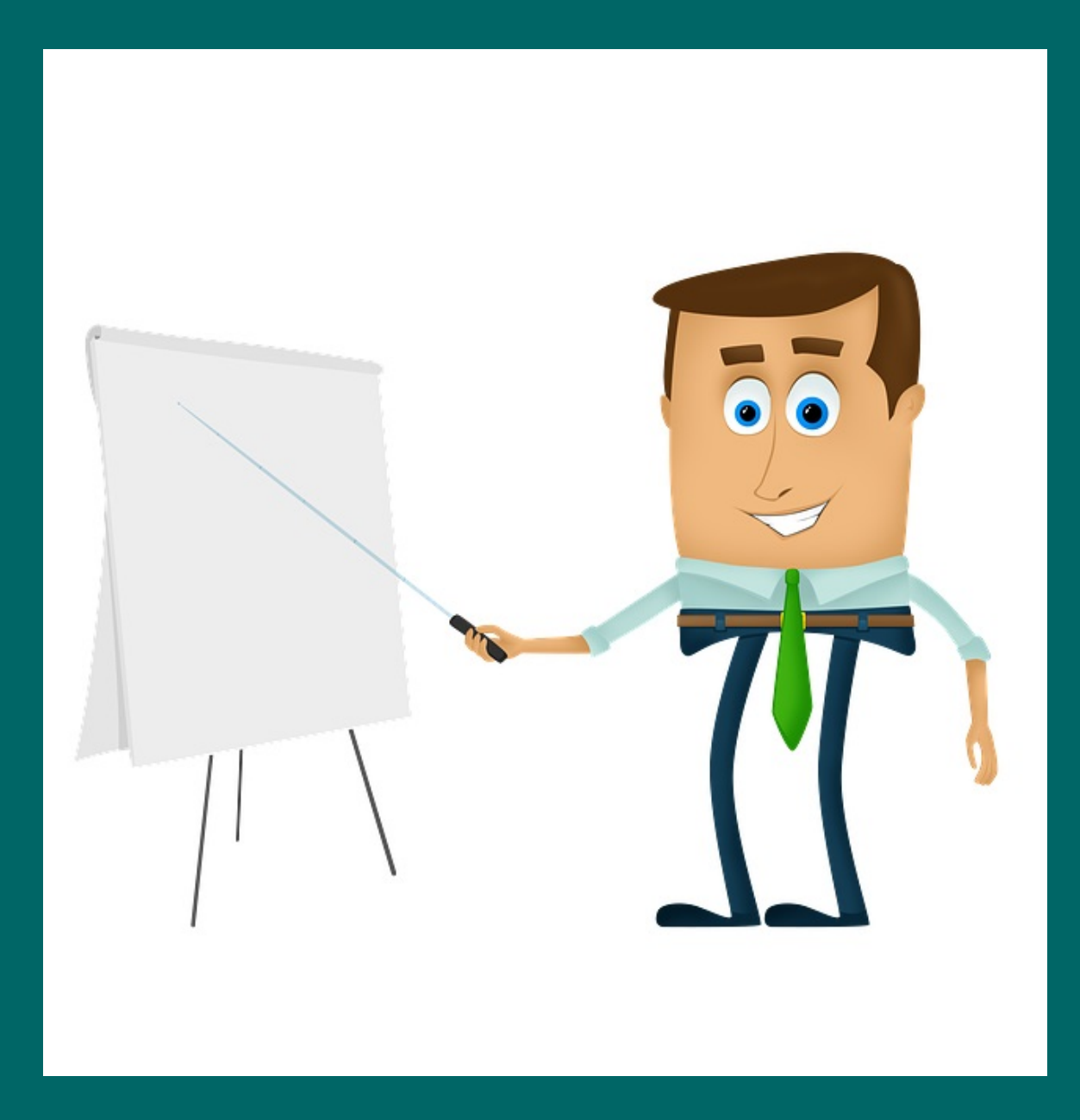

## Usar ou non usar

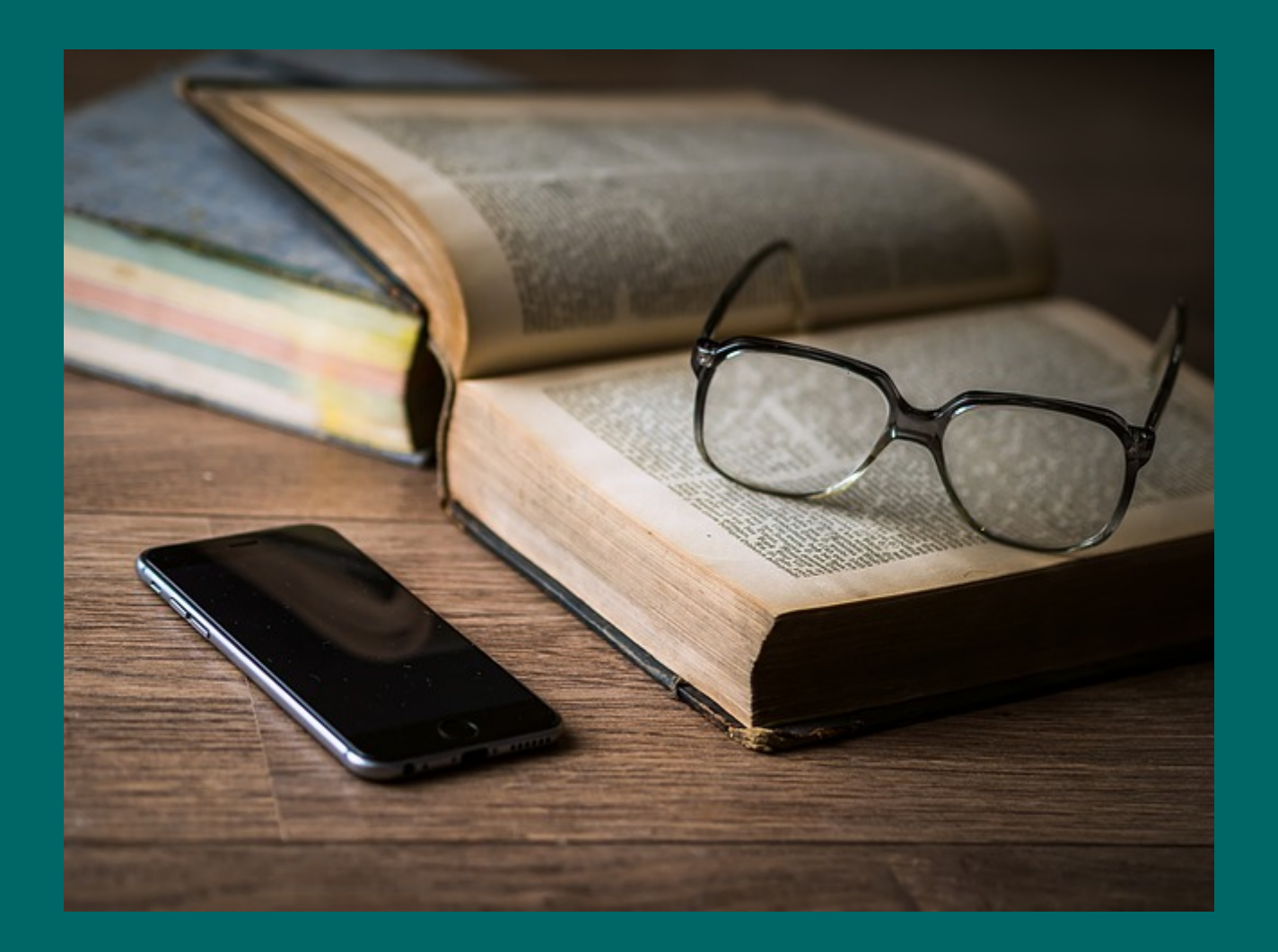

## Moitas grazas pola vosa atención

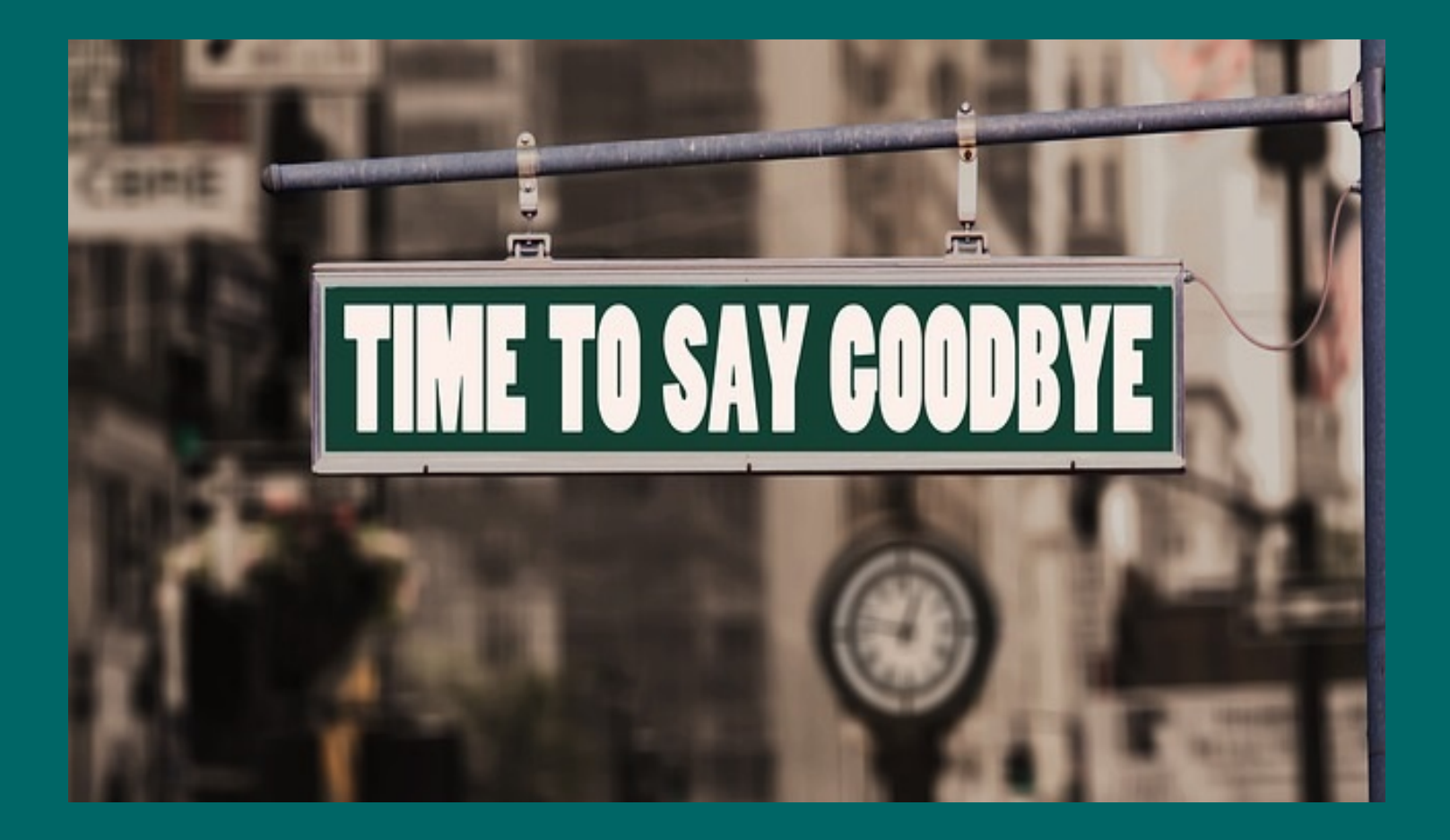